# **BILDANLAGE**

# **Bildanlage**

# **Ritzungen**

Bis auf drei Gemälde (Kat.7, Kat.10, Kat.14) finden sich an allen Tafeln Ritzungen, unabhängig davon, ob die Gemälde mit einer weißen Grundierung versehen wurden oder ungrundiert blieben. Dabei handelt es sich bei den eingeritzten Linien entweder um konstruktive oder technisch bedingte Hilfslinien oder die Ritzungen legen Details der szenischen Darstellung fest.

### *Ritzungen als konstruktive Hilfslinien*

Auffällig häufig fungieren Ritzungen als konstruktive (geometrische) Hilfslinien, markieren also geradlinige oder kreisrunde Bildelemente. In ungewöhnlich großem Umfang sind Ritzungen am Tegernseer Kalvarienberg (Kat.4) zu erkennen. Hier markieren sie die Position der drei Kreuze, die Oberkante des Ehrentuchs sowie die Formen einer Baldachinarchitektur mit hängenden Konsolen und korrespondierenden Sockeln entlang der Unterkante der Darstellung (Abb. 70). Deutlich erkennbar ist die geometrische Konstruktion der Elemente mittels linearer Achsen, die als Hilfslinien zur Positionierung eines Zirkels dienten, mit dem gleichmäßige Abstände oder auch Kreissegmente angeritzt wurden (Abb. 71). Durch die vom Jahrringverlauf verursachten Dichteunterschiede der Holzoberfläche wirken die Linien ungleichmäßig, weil sie in das weiche Frühholz tiefer eingedrungen sind als in das harte Spätholz der Bretter. Vermutlich zeichnete man mit einer Reißnadel oder einem Metallstift, dessen präzise Linien sich als Ritzungen in die

**Abb. 70** Kat.4, Gm1055, Kartierung der geritzten, konstruktiven Hilfslinien (gelb)

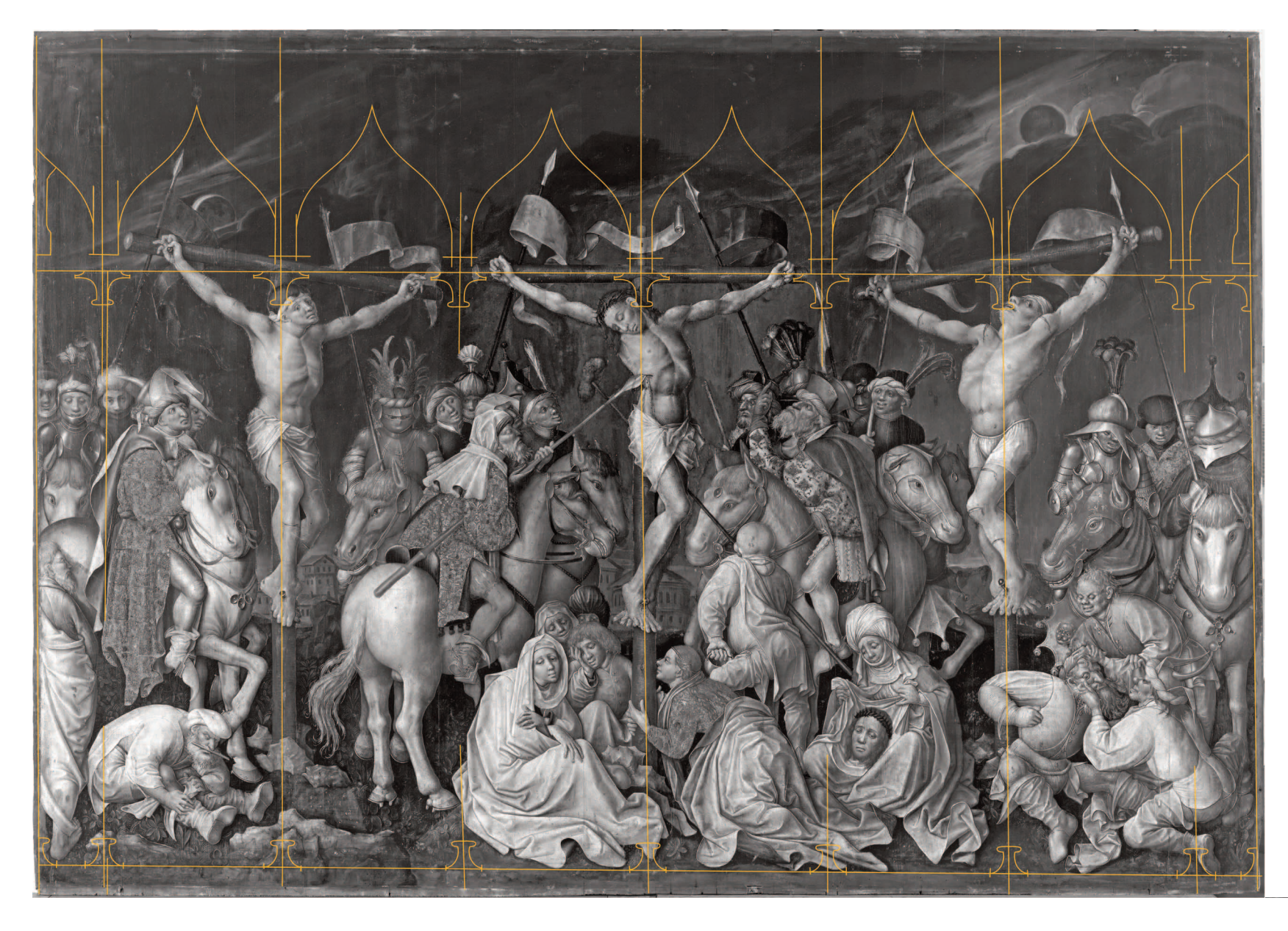

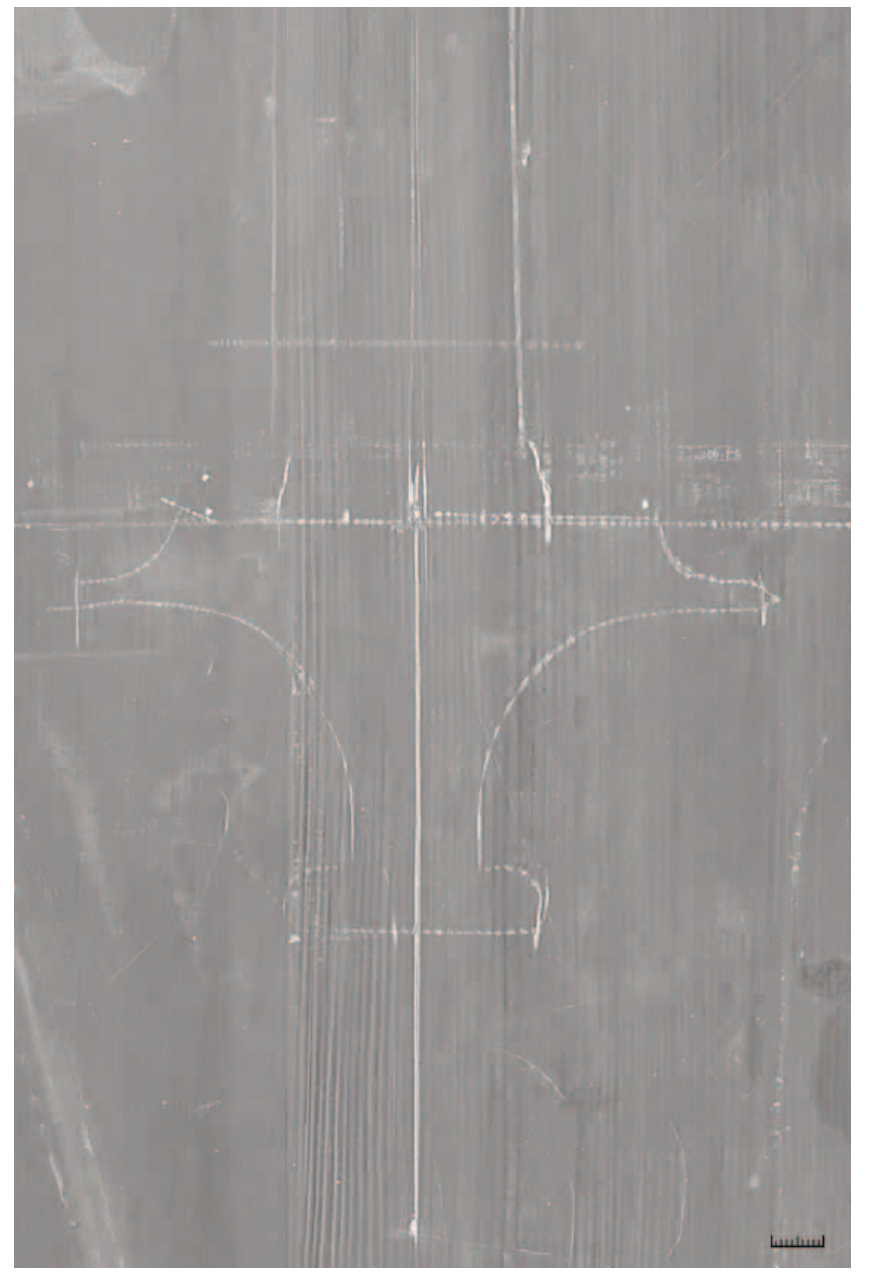

**Abb. 71** Kat.4, Gm1055, Röntgenaufnahme, Detail der geritzten Kontur einer Architekturkonsole: Spuren der Längenübertragung mit Hilfe eines Zirkels

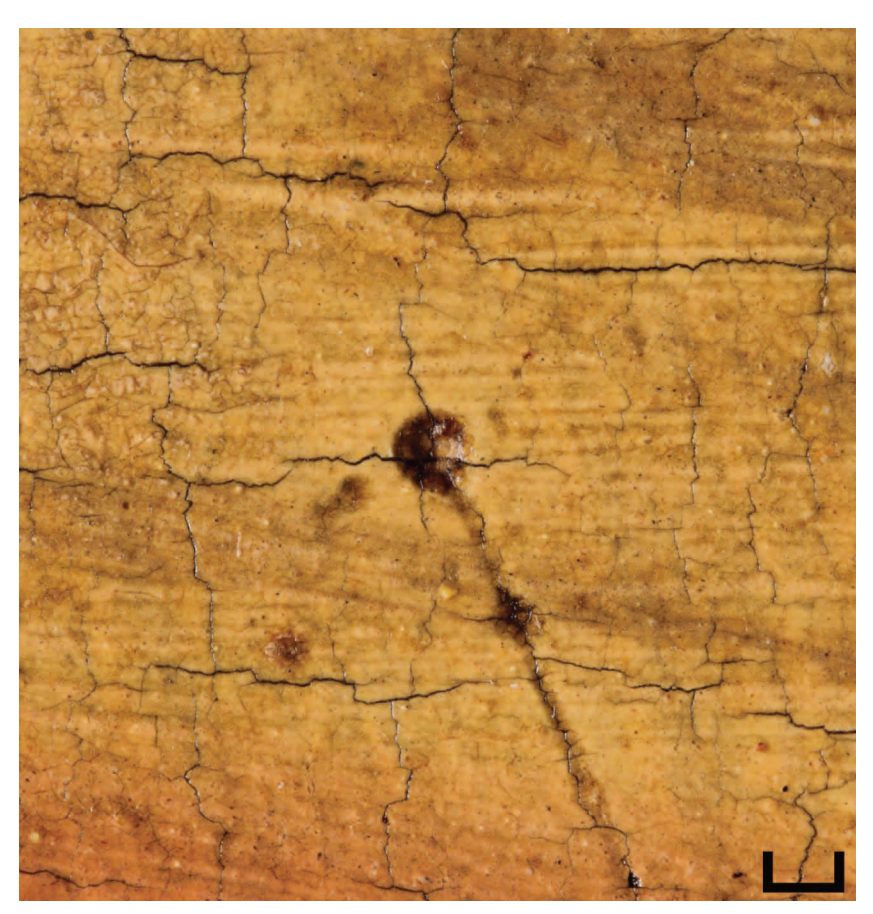

**Abb. 72** Kat.20, Gm1180, Detail gemaltes Maßwerk: abgerundeter Einstichpunkt eines Zirkels mit typischem kreuzförmigem Krakelee

Holzoberflächen eintieften. Auch die an anderen Gemälden genutzten Zirkel besaßen statt eines heute üblichen "weichen" Zeichenmittels wie Graphit oder Kohle wohl lediglich zwei Metallspitzen, die sich im Holz oder – so vorhanden – der Grundierung abzeichneten. Auch an Kat.9 helfen Ritzlinien vor allem bei der Umsetzung konstruktiver Linien der Raumarchitektur. So sind unter anderem Fenster- und Türöffnungen, Säulen und Kanten des Mauerwerks mithilfe eines Lineals und eines dünnen, spitzen Werkzeugs eingeritzt worden. Gleiches gilt für die Positionierung des gemalten Schriftfelds an Kat.15, die Führungslinien zur Positionierung der Beschriftung an der Rückseite von Kat.4 sowie die geraden Linien der Bildarchitektur an Kat.16. Die Rundbögen letztgenannter Tafel sind hingegen frei Hand in die Grundierung geritzt. Die Tafel ist in dieser Hinsicht ein Einzelfall, denn Rundungen wurden in der Regel mit Zirkeln angelegt. Deren Einstichpunkte finden sich bei fast allen kreisrunden Nimben (Kat.2, Kat.8, Kat.13, Kat.16, Kat.19, Kat.20, Kat.22), aber auch bei der geometrischen Konstruktion gemalter Maßwerkpartien wie sie u.a. im Umkreis der Pacher-Werkstätten beliebt waren (Kat.20, Kat.21). Dabei zeigt die Malschicht um die Einstichpunkte herum häufig ein charakteristisches kreuzförmig verlaufendes Krakelee (Abb. 72).

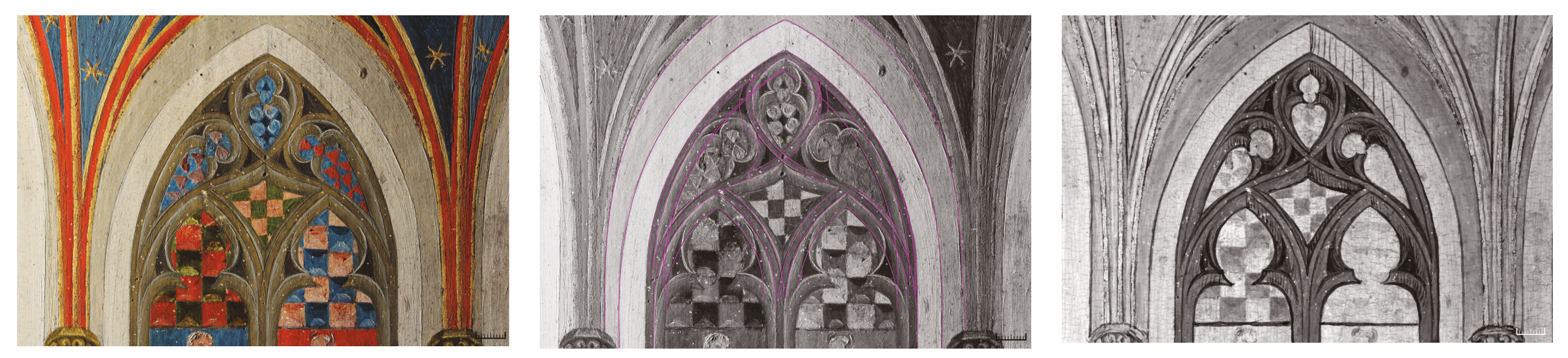

Abb. 73 Kat.3, Gm1057, Außenseite, Detail Maßwerkfenster der Kapelle: a (links) Streiflichtaufnahme, b (Mitte) Kartierung der Ritzlinien, c (rechts) Infrarotreflektogramm: kurze, aneinandergesetzte Linien der Unterzeichnun be und Maßwerkbögen

Bei konstruktiven Ritzungen ist davon auszugehen, dass sie zu einem frühen Zeitpunkt noch vor der Ausführung der eigentlichen Unterzeichnung anlegt wurden. Die Unterzeichnungslinien folgen diesen Ritzungen oder nehmen direkten Bezug darauf. So orientiert sich die Unterzeichnung der Raumarchitektur der Darbringung des Pollinger Meisters (Kat.3) an den präzise mittels Zirkel konstruierten Vorritzungen, indem sie ihnen mit immer wieder neu ansetzenden, kurzen Linien folgt (Abb. 73a, b, c).

Hin und wieder finden sich an den Gemälden auch sehr feine, lediglich in die oberen Schichten der Malerei eingetiefte Linien. Dabei handelt es sich in der Regel um im Zuge des Malprozesses ausgeführte Ritzungen in die noch feuchten Malschichten, die als Hilfslinien bei der Ausführung gerader oder kreisförmiger Bildelemente fungierten. So wurde beispielsweise der Nimbus an Kat.5 mit dem Zirkel in die Malschicht geritzt. Da der Heiligenschein erst gegen Ende des Malprozesses mit einem Anlegemittel vergoldet wurde, war eine Ritzung der Grundierung hier nicht notwendig

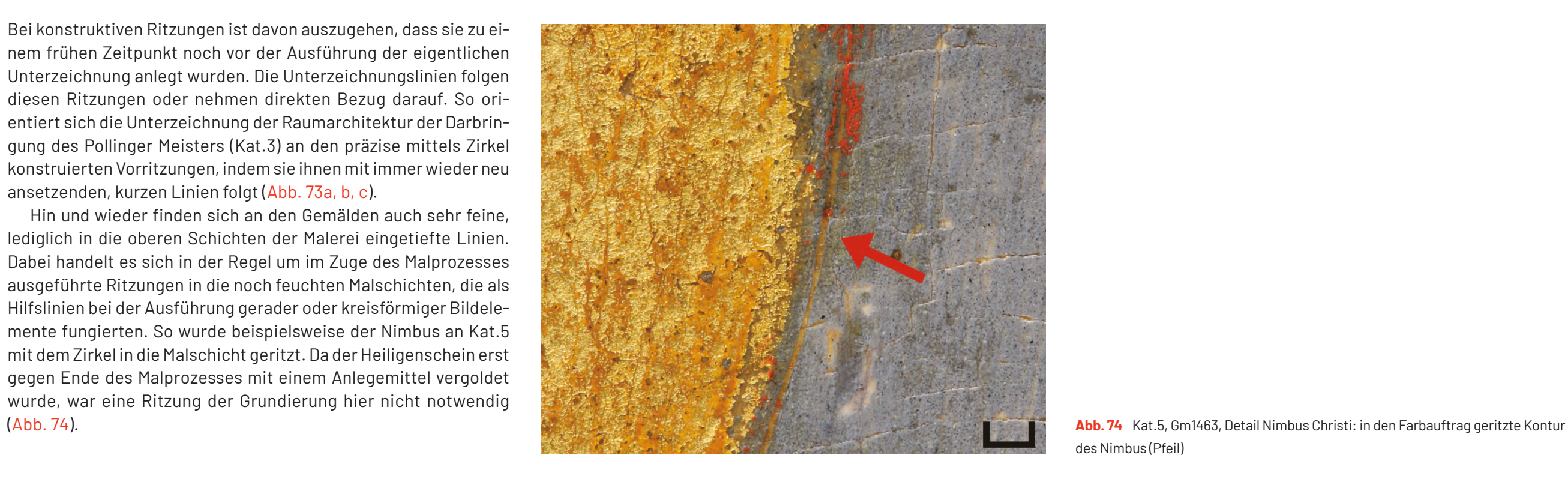

des Nimbus (Pfeil)

# *Ritzzeichnungen*

Sehr umfangreiche Ritzungen überziehen das um 1260 entstandene Altenhohenauer Fragment (Kat.1): Sämtliche Konturen und die meisten Binnenlinien der Gewänder, Extremitäten, Haare und Gesichter sind detailreich in den Malgrund eingeritzt (Abb. 75). Spuren einer farbigen, mit Pinsel oder Feder ausgeführten Unterzeichnung sind hier weder mikroskopisch noch mittels Infrarotreflektografie nachweisbar. Möglicherweise nutzte man zur Bildanlage einen relativ harten Metallgriffel oder eine Reißnadel, die sich tief in die Kreidegrundierung eingrub.318 Gleiches gilt für das um 1310 datierte, beidseitig bemalte Kreuz aus Regensburg (Kat.2), bei dem sehr feine, nur stellenweise sichtbare Ritzungen die einzigen Spuren eines Bildentwurfs sind. Bei Kat.16 zeigt das Infrarotreflektogramm zwar in einzelnen Partien des Gemäldes eine reduzierte Unterzeichnung, dennoch übernimmt offensichtlich auch hier eine umfangreiche Ritzung die Aufgabe eines zeichnerischen Entwurfs. Durch das Eindringen einer bleiweißhaltigen Zwischenschicht in die eingetieften Ritzlinien sind diese im Röntgenbild außerordentlich gut zu erkennen (Abb. 76). Ritzzeichnungen, die weder zur Abgrenzung des Goldgrundes noch zur Konstruktion der Bildarchitektur dienten, sind bisher vor allem an Gemälden des 13. und 14. Jahrhunderts nachgewiesen,<sup>319</sup> finden sich aber auch noch Anfang des 15. Jahrhunderts.<sup>320</sup> Umfangreiche Ritzzeichnungen in Kombination mit Unterzeichnungen wie an den Gemälden des um 1430 im Wiener Raum tätigen Meisters der Darbringungen (Kat.16) lassen sich auch an Werken des Meisters von Schloss Lichtenstein beobachten,<sup>321</sup> der noch Mitte des Jahrhunderts in Wien tätig war. Hier wie auch in Böhmen waren Ritzzeichnungen in der ersten Jahrhunderthälfte offenbar noch weit verbreitet.<sup>322</sup>

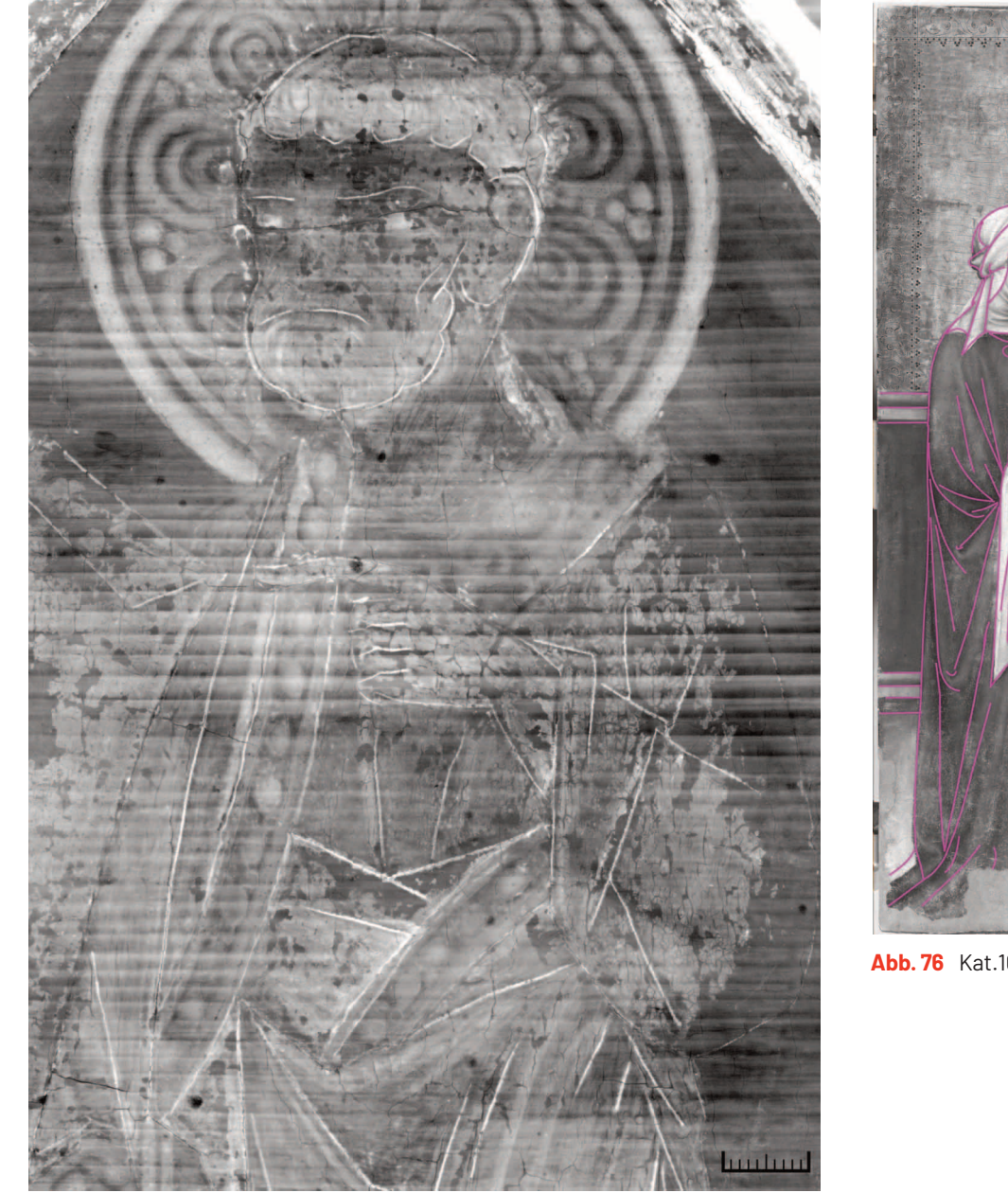

**Abb. 75** Kat.1, Gm1198, Röntgenaufnahme, Detail: Ritzungen markieren sich hell

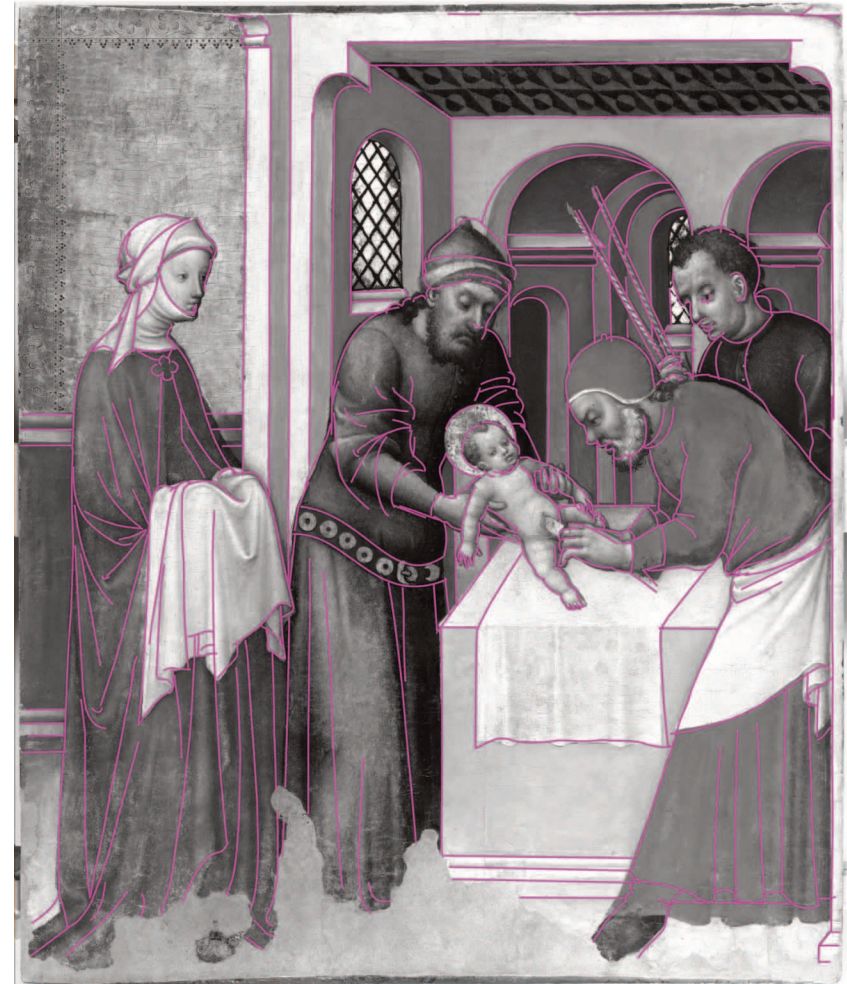

**Abb. 76** Kat.16, Gm307, Kartierung der Ritzungen (magenta)

318 Zur Verwendung von Metallstiften als Zeicheninstrument Siejek 2004, S. 36-54, zur Ritzzeichnung bes. S. 37-40. 319 Siejek 2004, S. 39; Kemperdick: Berlin 2010, S. 10, 22, 52, 58, 68, 78, 98, 114. 320 Kirsch 2004, S. 18 S. 130, 145, 148, 158, 182. **321 Jahn 2013**, S. 69–70. **322 Frinta 1993**, S. 149.

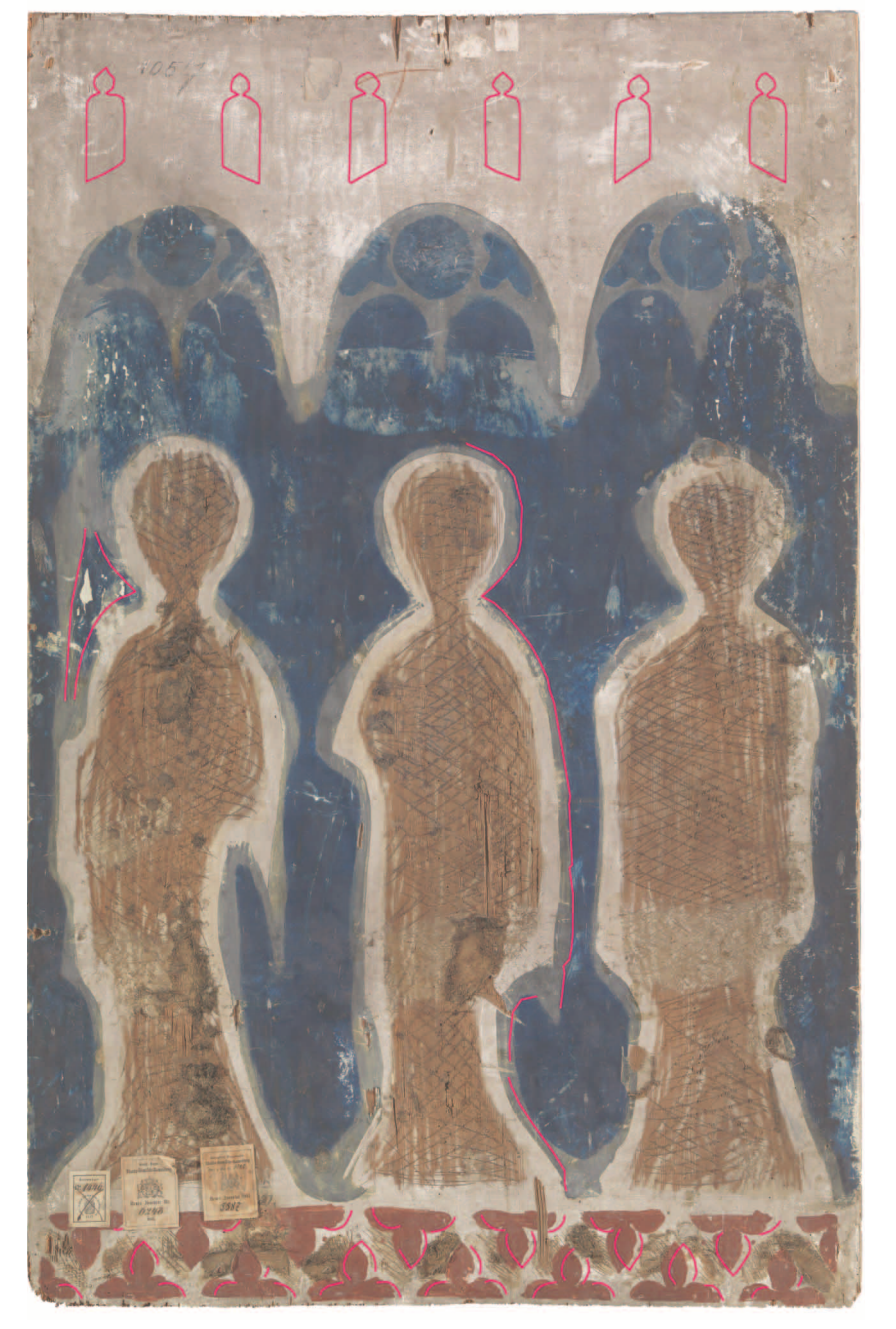

**Abb. 77** Kat.3, Gm1057, Innenseite, Kartierung der Ritzungen (magenta)

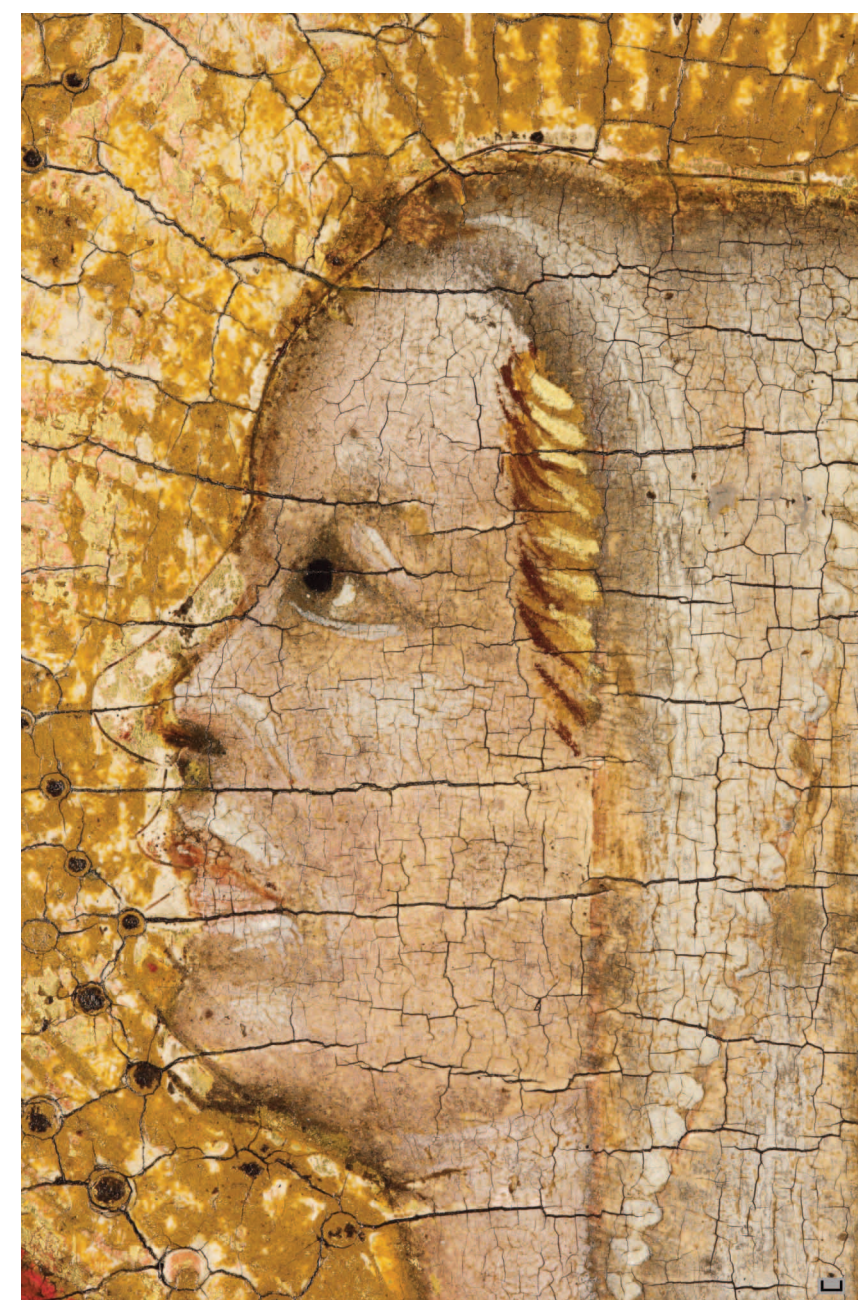

**Abb. 78** Kat.17, Gm107, Detail Maria Magdalena: Ritzung entlang des Gesichtsprofils

#### *Maltechnisch bedingte Ritzungen*

Ritzungen kennzeichnen auf den Innenseiten von skulptural ausgestatteten Retabeln häufig die Position der geschnitzten Teile und markieren gleichzeitig, welche Partien der Rücklagen sichtbar blieben und daher einer Farbfassung bedurften. An den Innenseiten von Kat.22 sind die später von Schnitzwerk verdeckten Bereiche mittels Ritzungen abgesetzt. Auf der Innenseite von Kat.3-Gm1057 sind die Umrisse der ehemals aufgesetzten Reliefskulpturen, der Registerteilung und des Blendmaßwerks eingeritzt. Dabei werden auch die farbig hinterlegten Durchbrüche des Maßwerks markiert (Abb. 77). Außerdem dienten Ritzungen zur Übertragung der Konturen von gravierten Musterflächen (vgl. Kap. Gravierung).

Besonders häufig treten Ritzlinien jedoch im Zusammenhang mit Blattmetallauflagen auf, die mit wässrigen Anlegemitteln ausgeführt wurden. Da beim Anschießen der opaken Blattmetalle die Unterzeichnung verdeckt wird, setzte man die Konturen der Zeichnung als Ritzungen um, die sich in dem dünnen Blattmetall deutlich markieren. So empfiehlt Cennini, Goldgrund und zu vergoldende Gewandpartien einer Darstellung durch Ritzungen mit einer Nadel voneinander abzusetzen.323 Tatsächlich ist die Unterzeichnung in den leimversilberten oder polimentvergoldeten Partien der Außenseiten der Pollinger Tafeln (Kat.3) ritzend nachgefahren. Auch an Kat.2, Kat.17, Kat.18 begrenzen feine Ritzlinien die polimentvergoldeten Bereiche (Abb. 78). Abweichend von dem sonst üblichen Verfahren wird der Goldgrund von Kat.14 durch keinerlei Ritzung von der malerischen Darstellung getrennt.

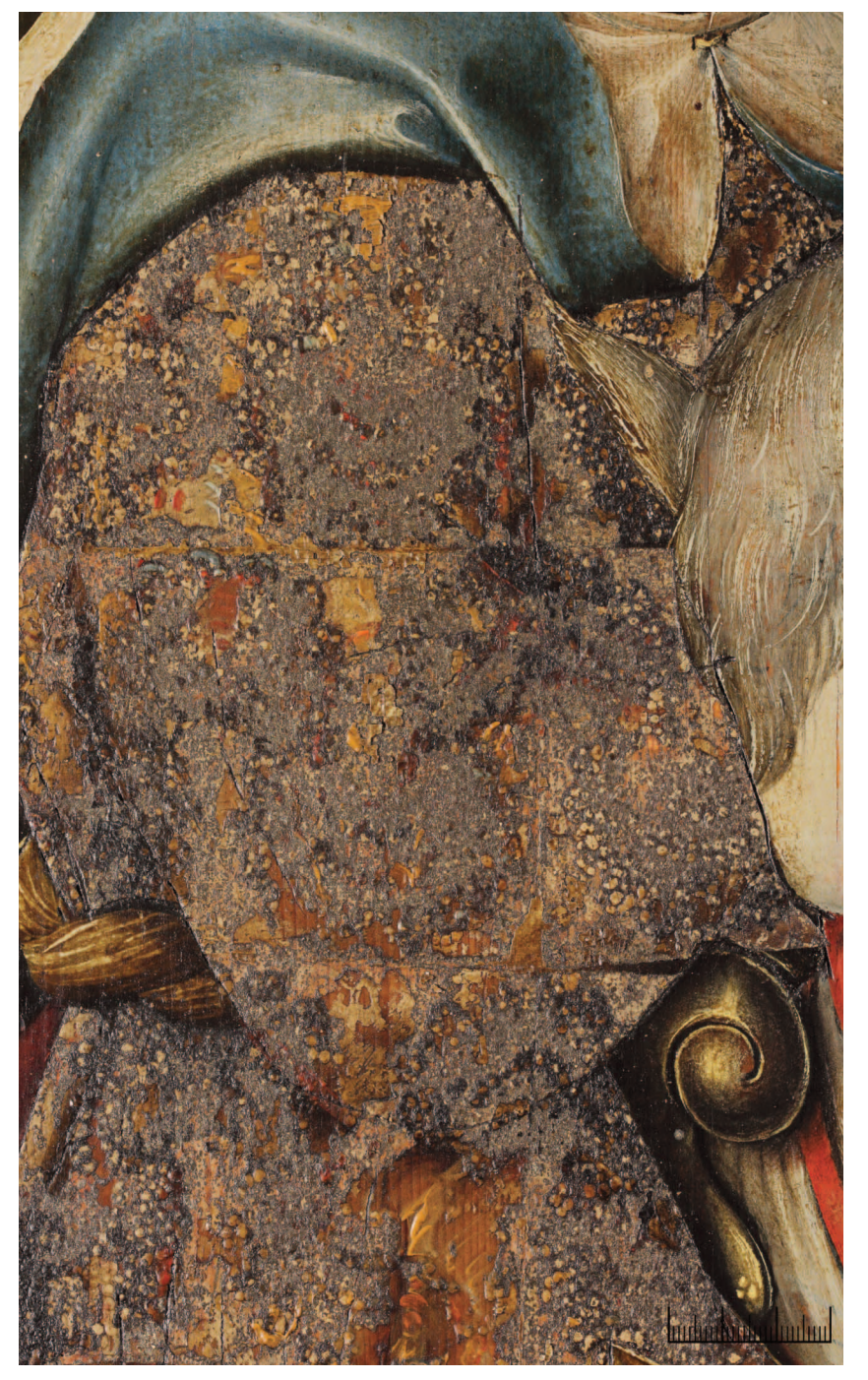

**Indunbuladmini** 

Interessant ist, dass an Kat.4 auch die mit Pressbrokat belegten Gewänder einzelner Figuren vorgeritzt wurden. Zusätzlich zu den üblicherweise entlang der Konturen verlaufenden Ritzlinien, die beim Beschnitt der Applikation entstehen und damit keine Vorritzung im eigentlichen Sinne sind, wurde hier noch vor dem Aufkleben der Pressbrokatblätter die Unterzeichnung der Gewandfalten nachgeritzt. Insbesondere beim Wolkenbandmuster (MK Muster Gm1055\_M3), dessen Musterrapport nur punktuell mit Pressmasse hinterfüllt ist, zeichnen sich diese Ritzlinien durch die Brokatapplikationen hindurch ab. Der in der Unterzeichnung skizzierte Faltenwurf ließ sich damit auf die Brokatfläche übertragen und lasierende Farbüberzüge gezielt auf den Faltentiefen platzieren (Abb. 79, 80).

**Abb. 79** Kat.4, Gm1055, Vorderseite, Detail Reitergewand mit Wolkenbandmuster: geritzte Kontur des Faltenwurfs markiert sich im Pressbrokat

**Abb. 80** Kat.4, Gm1055, Vorderseite, Umzeichnung Pressbrokat Reitergewand mit Wolkenbandmuster, Kartierung der Ritzungen des Faltenwurfs (magenta)

#### **Unterzeichnung**

Hinweise auf eine grafische Bildanlage auf dem Malgrund ließen sich an nahezu allen malerisch gestalteten Tafelflächen finden.<sup>324</sup> Ausgenommen davon sind Werke, bei denen umfangreiche Ritzzeichnungen die Bildanlage übernahmen (vgl. Kap. Ritzzeichnungen). Verwendete man bei der Unterzeichnung Infrarotstrahlung absorbierende Zeichenmittel lassen sich diese sowohl an grundierten als auch ungrundierten Holztafeln mittels Infrarotreflektografie sichtbar machen. Mikroskopisch sind zudem auch Unterzeichnungsmittel nachweisbar, die sich im Infrarotreflektogramm nicht abbilden. Stil, Umfang und Details der zeichnerischen Bildanlage sind in diesen Fällen aber kaum zu beurteilen. So wie die rotbraune Unterzeichnung am Salzburger Kalvarienberg (Kat.17), die nur in einzelnen Bildbereichen freiliegt (Abb. 81). In dem flüssig aufgetragenen Zeichenmittel sind bei mikroskopischer Betrachtung feine Pigmentpartikel zu erkennen. Farbgebender Bestandteil ist ein roter Ocker,<sup>325</sup> wie er auch bei rotbraunen Unterzeichnungen an spätmittelalterlichen Kölner Tafelgemälden analysiert wurde.<sup>326</sup> Das Bindemittel wurde nicht bestimmt. Ein schwarzbraunes, teils transluzentes Zeichenmittel ist bei mikroskopischer Betrachtung unter einzelnen Malereipartien von Kat.20 zu sehen; eine weitergehende Beurteilung der Unterzeichnung ist aber auch hier nicht möglich.

Am häufigsten waren im untersuchten Bestand schwarze, flüssig aufgetragene Zeichenmittel nachweisbar (Kat.4, Kat.5, Kat.6, Kat.7, Kat.8, Kat.9, Kat.10, Kat.11, Kat.12, Kat.14, Kat.15, Kat.18, Kat.19). Je nach Verdünnungsgrad des Zeichenmaterials markieren sich die Linien im Infrarotreflektogramm als graue bis tiefschwarze Linien (Abb. 82). Am Diptychon (Kat.18) sind in einigen Partien graue, eher lasierend aufgetragene Schraffuren zu erkennen. Das schwarze Zeichenmaterial, bei dem es sich wohl um eine stark mit Wasser verdünnte Tusche oder Tinte handelt, sammelt sich als dunkler Punkt an den Linienenden. In anderen Partien

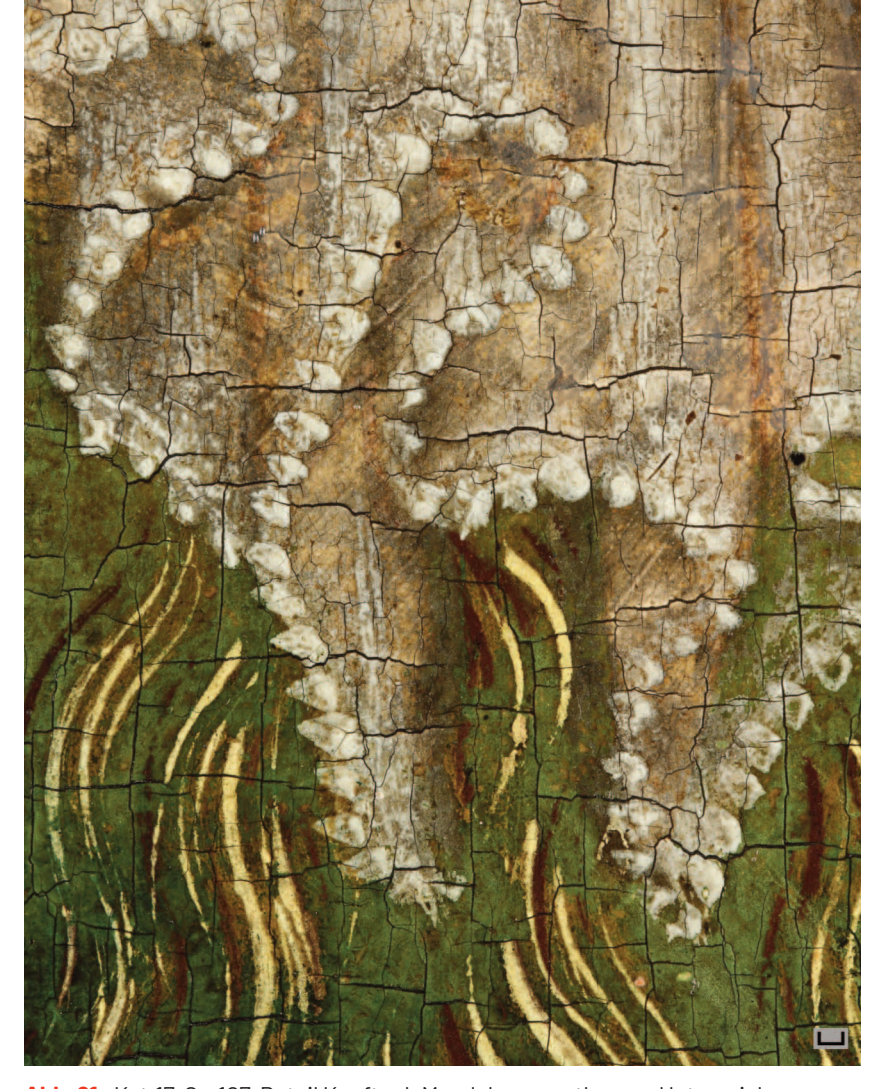

**Abb. 81** Kat.17, Gm107, Detail Kopftuch Magdalenas: rotbraune Unterzeichnungslinien

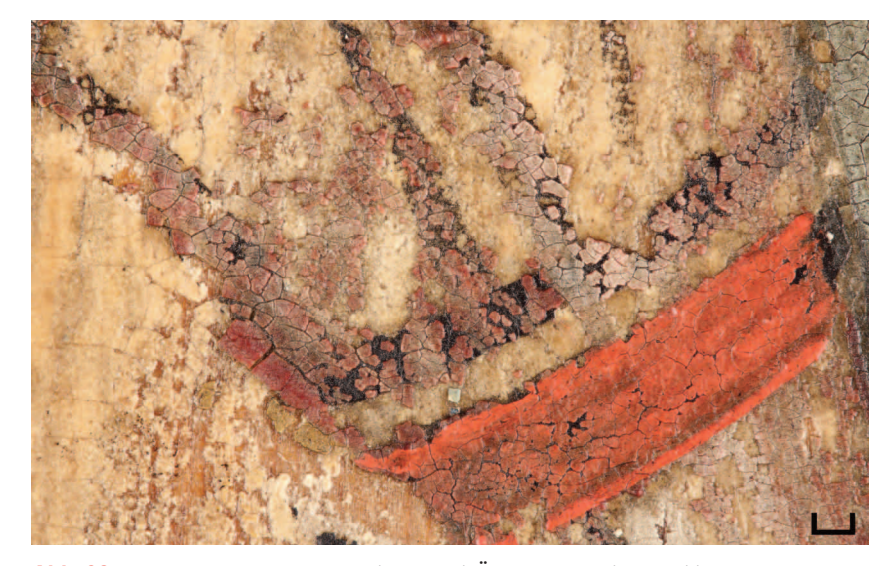

**Abb. 82** Kat. 19, Gm1412, Außenseite, Detail Ärmel Sebastian: freiliegende schwarze Unterzeichnungslinien

324 Ausgenommen sind damit die (ursprünglich) mit Schnitzereien versehenen Innenseiten von Kat.3-Gm1057, Kat.6, Kat.22. 325 Nachweis mittels REM/EDX, vgl. Untersuchungsbericht 20191001 zu QS Gm107/1 von Sylvia Hoblyn und B 17.10.2019. Nürnberg, GNM, IKK, Restaurierungsakte Gm107. **326 Baum u.a. 2013**, S. 60 (Jeanine Walcher).

besteht die Unterzeichnung aus deckenden, silbrig schwarz glänzenden Linien, die sich dementsprechend deutlich im Infrarotreflektogramm markieren (Abb. 83).

An Kat.21 ist die Unterzeichnung bei Betrachtung mit bloßem Auge in einzelnen Bildbereichen unter Malschichten mit erhöhter Transparenz deutlich zu erkennen, zeichnet sich im Infrarotreflektogramm aber nur unvollständig ab.<sup>327</sup> Die Zusammensetzung des bräunlich schwarzen Zeichenmittels unterscheidet sich demnach von den üblichen kohlenstoffhaltigen Materialien. Eisengallustinte, deren stellenweise schlechte Sichtbarkeit im Infrarotreflektogramm mehrfach beschrieben ist,<sup>328</sup> konnte analytisch ausgeschlossen werden.329 An der National Gallery London hat man in einem vergleichbaren Fall an einem niederländischen Gemälde (The Virgin and Child with an Augustinian Canoness, London, National Gallery, [Inv.Nr. NG](https://www.nationalgallery.org.uk/paintings/follower-of-joos-van-cleve-the-virgin-and-child-with-an-augustinian-canoness) 945) statt Eisengallustinte ein organisches Unterzeichnungsmaterial mit geringen Beimengungen von Eisenoxid analysieren können, bei dem es sich um Kassler Braun, ein vorwiegend aus Braunkohle bestehendes organisches Farbmittel, handeln könnte.330

Auch auf der Rückseite des Mittelteils des Nothelferretabels (Kat.22) wird die Unterzeichnung im Infrarotreflektogramm nur schemenhaft sichtbar. Sehr feine, dichte Linienbündel beispielsweise am Körper des Kindes sprechen für die Verwendung eines Metallgriffels<sup>331</sup> oder einer dunklen Steinkreide.<sup>332</sup> Im Großteil der bemalten Fläche sind hingegen keine weiteren Unterzeichnungslinien mittels Infrarotreflektografie oder Mikroskopie nachweisbar.

Aussagen zu den verwendeten Zeicheninstrumenten sind schwierig. Lassen sich Pinselzeichnungen wie an Kat.12 an ihrem unregelmäßigen, mitunter wellenförmig an- und abschwellenden Strich erkennen (Abb. 84), ist eine Unterscheidung zwischen flach gebundenen Pinseln und Zeichenfedern weitaus schwieriger.

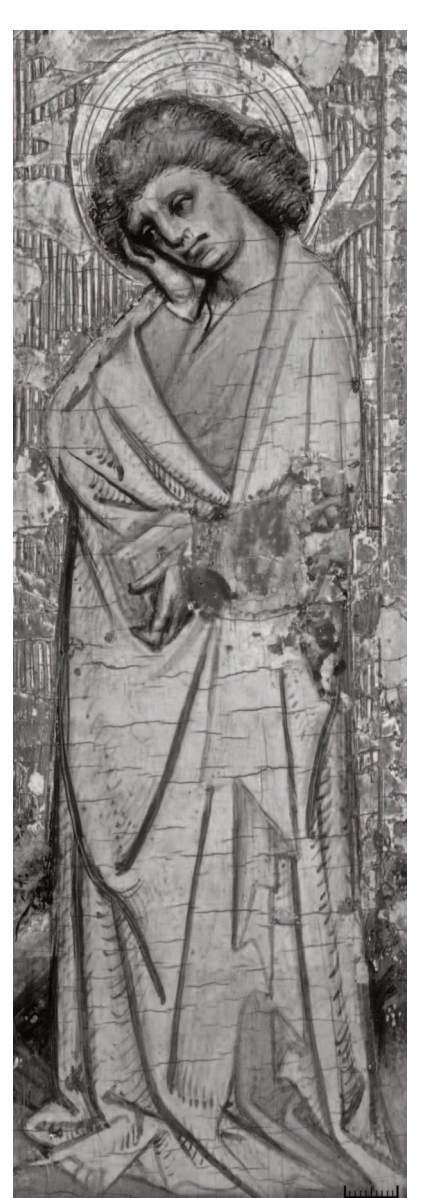

**Abb. 83** Kat.18, Gm1120, Innenseite, Infrarotreflektogramm, Detail Johannes: lasierende und deckende Unterzeichnungslinien

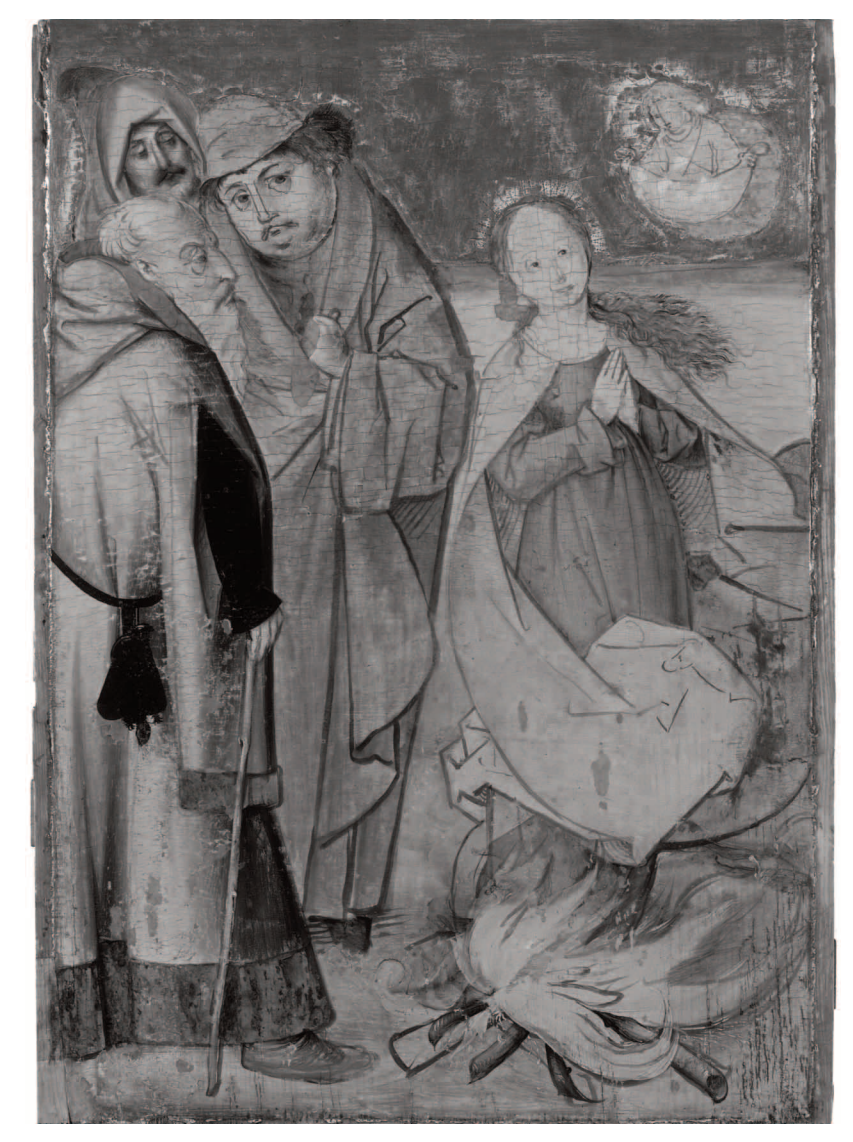

**Abb. 84** Kat.12, Gm1244, Infrarotreflektogramm: Pinselunterzeichnung mit ungleichmäßigen Strichbreiten und Linienkonturen

327 Ein ähnliches Phänomen beobachten auch Dunkerton/Foister/Spring 2000, S. 13 an einem Gemälde aus dem Umkreis der Werkstatt Michael Pachers. 328 U.a. Billinge u.a. 1997, S. 25-26. Zum Nachweis von Eisengallustinte als U Schmidt/Tasch 2017, S. 100; Dietz 2016, S. 134-135. Ein neuartiges, non-invasives Verfahren für Nachweis und Visualisierung von Eisengallustinten in Unterzeichnungen von Gemälden beschreiben Gerken/Sander/Krekel 2022. 329 zu QS 309/2 von Bernadett Freysoldt und Sylvia Hoblyn, 12.7.2022. Nürnberg, GNM, IKK, Restaurierungsakte Gm309. Mittels REM/EDX am Querschliff waren in der Unterzeichnung keine signifikanten Anteile von Eisen und/oder Schw u.a. 1997, S. 29. Zur Definition von Kassler Braun siehe Brachert 2001, S. 134 (Lemma "Kassler Braun"). 331 Eine Unterzeichnung mit Silberstift wiesen u.a. Dietz u.a. 2010, S. 109-110 an der Grauen Passion von Hans Holbein Unterzeichnungsmaterial vgl. **Siejek 2004**, S. 60–65.

Bei Kat.6 wurde wahrscheinlich eine Feder verwendet: Die Linien sind einheitlich breit und zeigen gerade verlaufende Kanten, einzelne Striche laufen spitz zu, andere – wie z.B. entlang der unteren Brunneneinfassung – zeigen einen mittigen Spalt, wie er bei zu starkem Druck auf eine Feder entsteht (Abb. 85).

Die Unterzeichnungen aller untersuchten Gemälde unterscheiden sich im Umfang und Grad der zeichnerischen Ausarbeitung. Auch innerhalb eines Werkzusammenhangs oder sogar einzelner Bildszenen lassen sich Differenzen erkennen. So ist beispielsweise in der Beschneidung des Pollinger Marienretabels (Kat.3) die Figur des Priesters schraffierend durchmodelliert, der am Bildrand stehende Joseph hingegen mit nur wenigen Strichen angedeutet (Abb. 86). Präzise ausgeführte, kaum veränderte Zeichnungen stehen Werken gegenüber, deren Entwurf offenbar erst auf dem Malgrund entwickelt wurde. Zahlreiche Veränderungen und Korrekturen wie an Kat.13 legen ein solches Vorgehen zumindest nahe (Abb. 87).

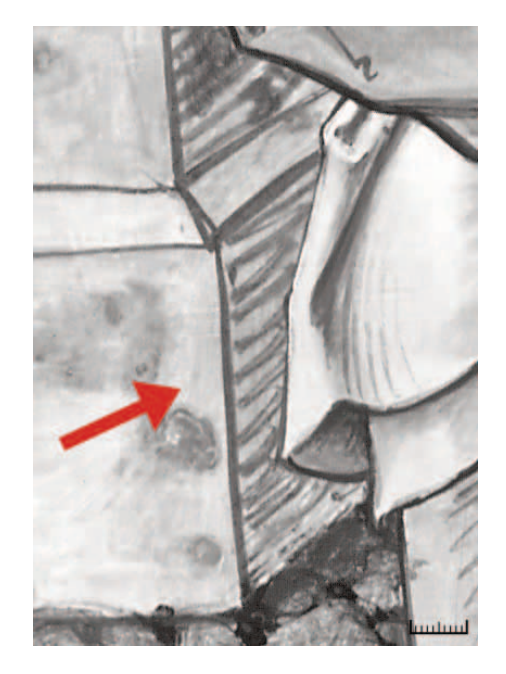

**Abb. 85** Kat.6, Gm1806, Außenseite, Infrarotreflektogramm, Detail am Brunnen trinkender Mann: Unterzeichnung der Brunneneinfassung mit mittig "gespaltenen", geraden Linien (Pfeil)

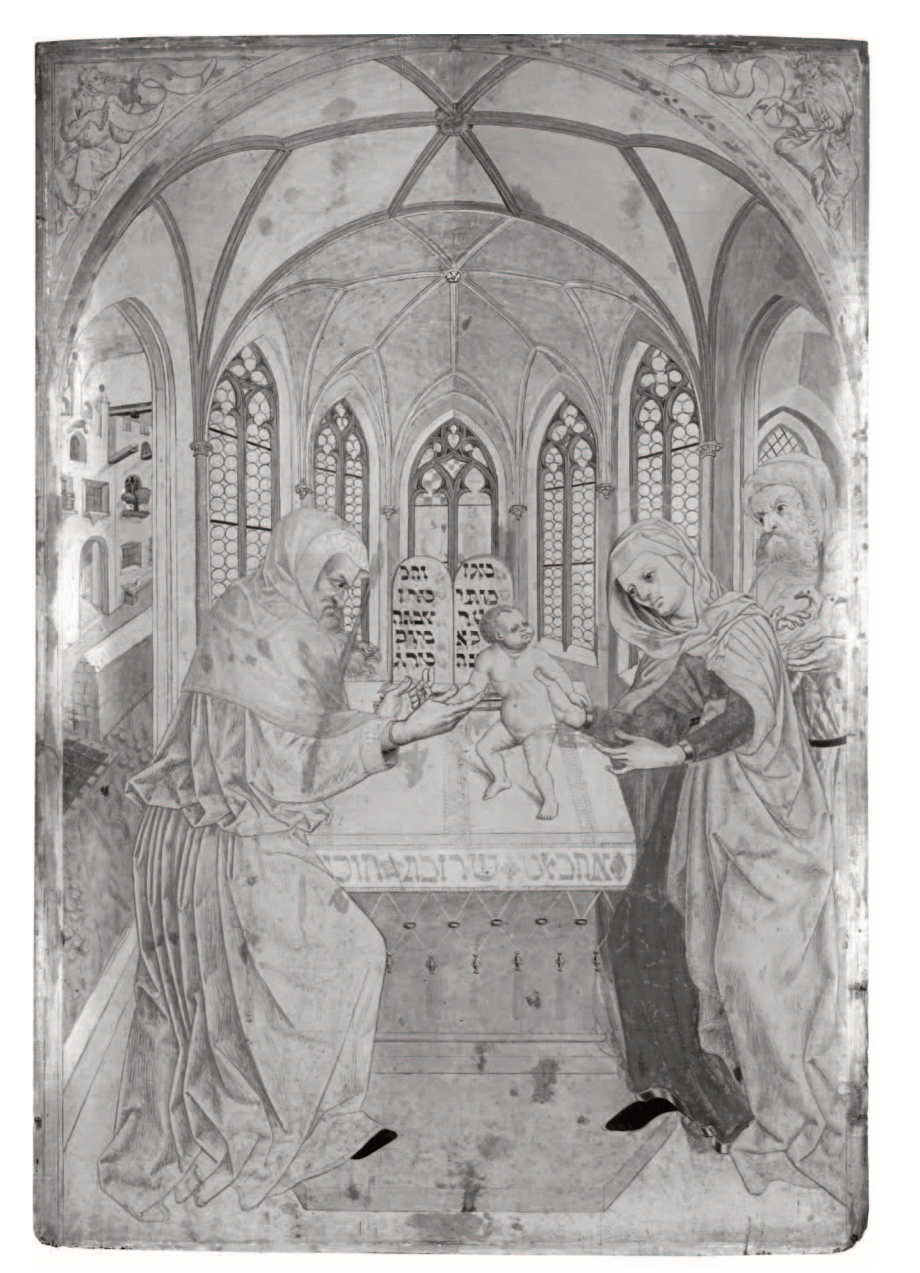

**Abb. 86** Kat.3, Gm1057, Außenseite, Infrarotreflektogramm: durchmodellierte Unterzeichnung (Priester), skizzenhafte Unterzeichnung (Joseph)

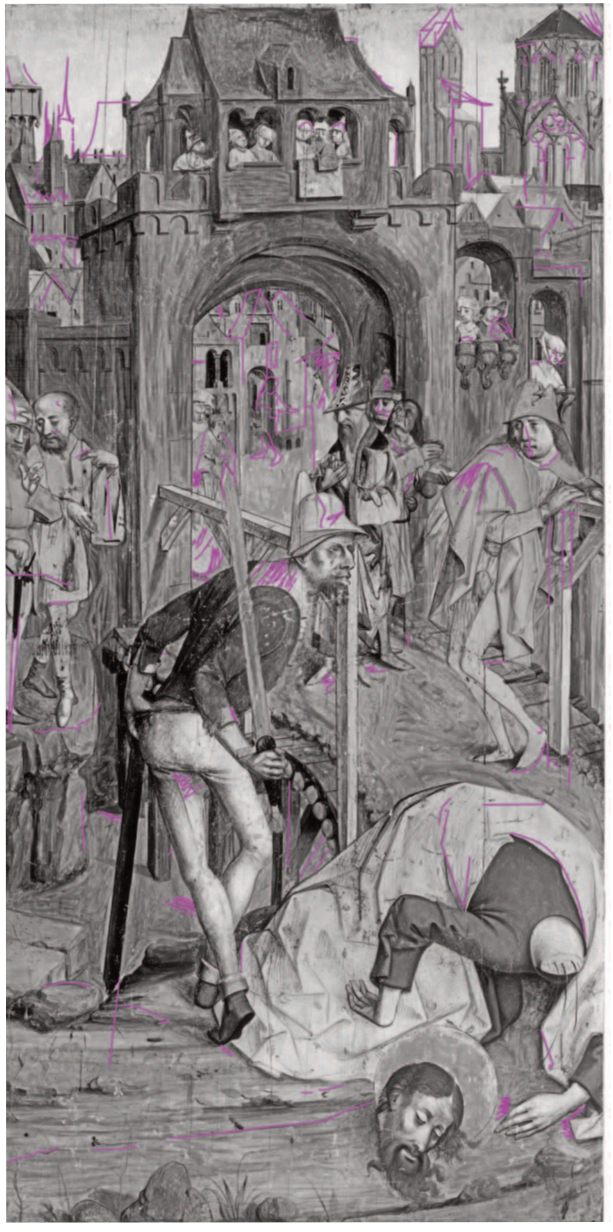

**Abb. 87** Kat.13, Gm1527, Infrarotreflektogramm mit Kartierung der Revisionen der Unterzeichnung (magenta)

Doch auch bei detailreich unterzeichneten, kaum korrigierten Bildentwürfen wie bei Kat.8 lassen sich mehrere Phasen der Unterzeichnung erkennen: schmale Linien gleichmäßiger Breite wechseln sich hier mit breiten dunklen Strichen ab. Auf den ersten Entwurf könnte eine Festlegung der wesentlichen Konturen der Bildkomposition mit einem anderen Zeicheninstrument (Flachpinsel?) gefolgt sein (Abb. 88).

#### *Mehrstufige Bildanlage mit Wechsel der Zeichenmittel*

Spuren eines mehrstufigen Verfahrens, bei dem ein erster Entwurf auf dem Malgrund entwickelt und dann in einem zweiten Schritt festgelegt wurde, zeigt möglicherweise auch der Tegernseer Kalvarienberg (Kat.4). Hier sind über das Gemälde verteilt immer wieder streifenförmige Ansammlungen oder "Wischspuren" eines schwarzen Materials zu erkennen, das in den Poren und Unebenheiten der ungrundierten Holztafel liegt (Abb. 89). Die mit einem schwarzen flüssigen Zeichenmittel ausgeführte Unterzeichnung zeigt nahezu keine Korrekturen, sondern gibt mit sicherem, schwungvollem Strich alle Bildelemente vor (Abb. 90, 91), wobei Einzeldetails oft nur grob skizziert werden (Abb. 92). Könnte hier ein erster, mit Zeichenkohle ausgeführter Bildentwurf wieder entfernt worden sein, nachdem die Bildkomposition mit "wischfester" schwarzer Tinte oder Tusche festgelegt worden war? Zumindest empfiehlt Cennini, einen ersten Entwurf mit Kohle zu zeichnen und dann wieder wegzuwischen, nachdem man die maßgeblichen Linien des Bildentwurfs mit Pinsel und Tinte nachgefahren hat.<sup>333</sup> In mehreren Schritten entstandene Bildskizzen mit reversiblen Entwurfslinien und einer "verbindlichen" Pinsel-Unterzeichnung werden zwar häufig vermutet,334 konnten bisher allerdings nur selten dokumentiert werden,335 auch weil getilgte Entwürfe naturgemäß kaum nachzuweisen sind.336 Durch den Verzicht auf eine Grundierung an Kat.4 könnte Zeichenkohlestaub in die Poren der Holztafel eingedrungen sein, womit sich hier Spuren des ersten Entwurfs erhalten hätten.

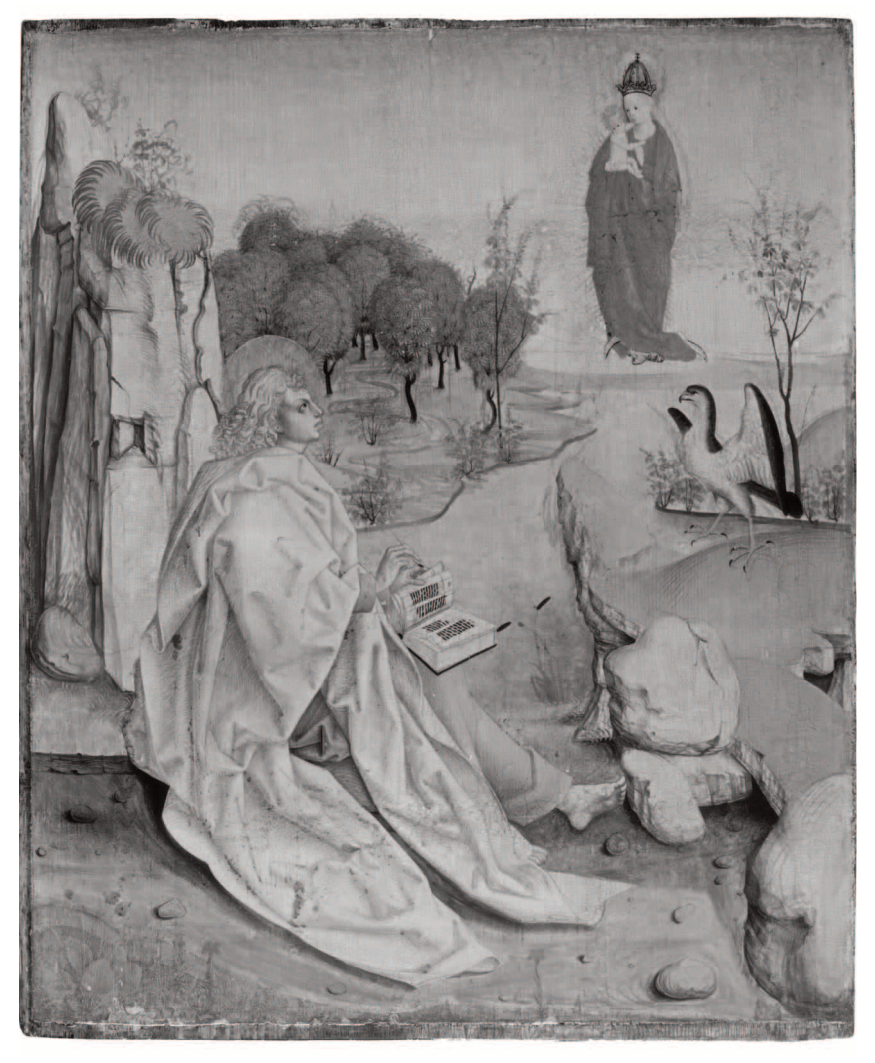

**Abb. 88** Kat.8, Gm1171, Außenseite, Infrarotreflektogramm: Unterzeichnung ohne Revisionen

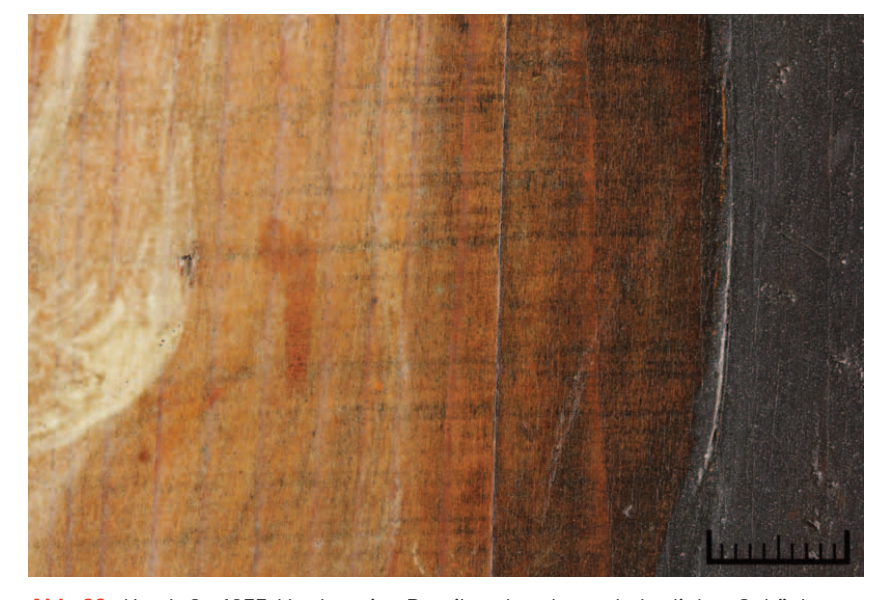

**Abb. 89** Kat.4, Gm1055, Vorderseite, Detail am Lendentuch des linken Schächers: horizontal verlaufende, graue Streifen in den Holzporen des Bildträgers

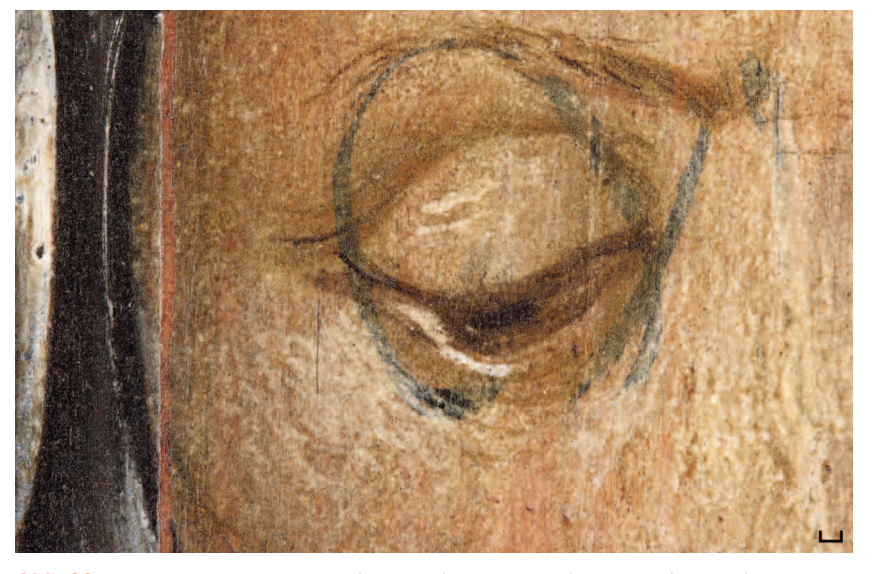

**Abb. 92** Kat.4, Gm1055, Vorderseite, Detail Auge des Ritters am linken Bildrand: skizzenhafte Markierung der Position des Auges

333 Cennini/Broecke 2015, Kap. 122, S. 158. 334 Z.B. Baum u.a. 2013, S. 67-69 (Jeanine Walcher). 335 Siejek 2004, S. 58-59; Dietz u.a. 2010, S. 109-111; Cennini/Broecke 2015, S. 159; Schmidt/Tasch 2017, S. 100. 336 Vql. da

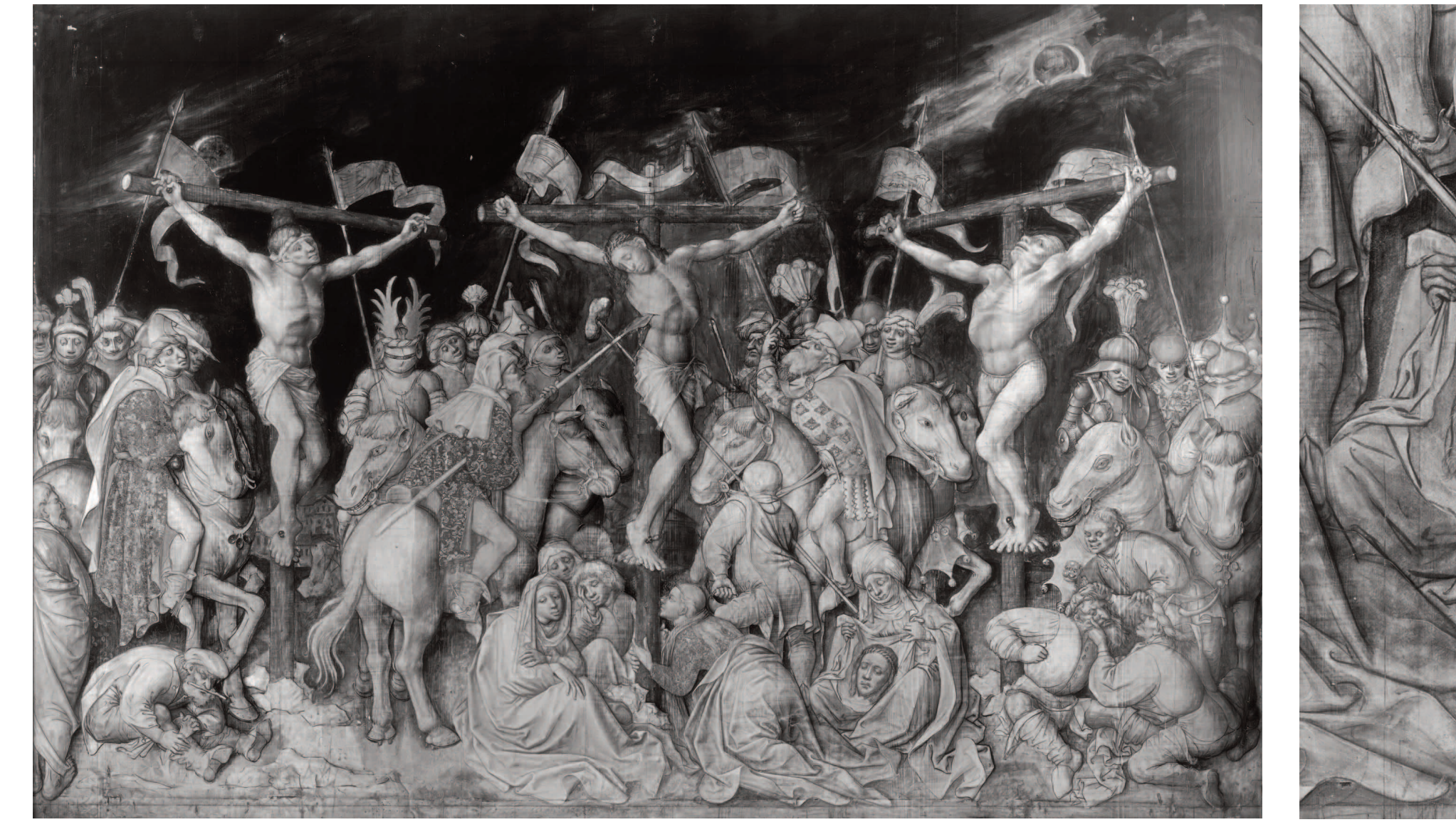

**Abb. 90** Kat.4, Gm1055, Vorderseite, Infrarotreflektogramm **Abb. 91** Kat.4, Gm1055, Vorderseite, Infrarotreflektogramm, Detail Veronika mit Vera Ikon: Unterzeichnung weitgehend ohne Revisionen

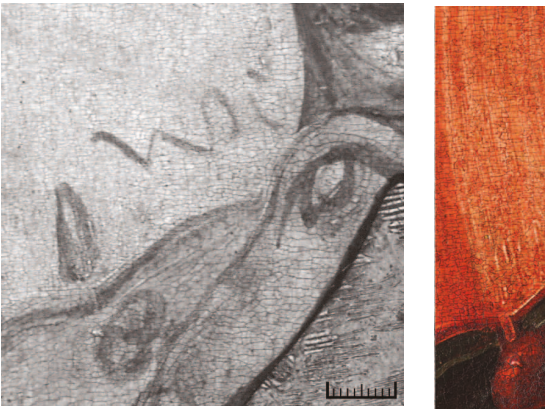

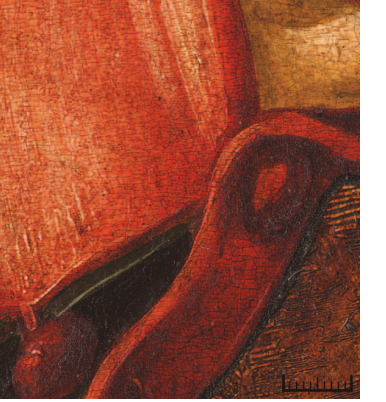

**Abb. 93** Kat.15, Gm239, Detail rechter Ärmelumschlag, **a** (links) Infrarotreflektogramm mit Farbannotation, **b** (rechts) Farbpartie im Auflicht

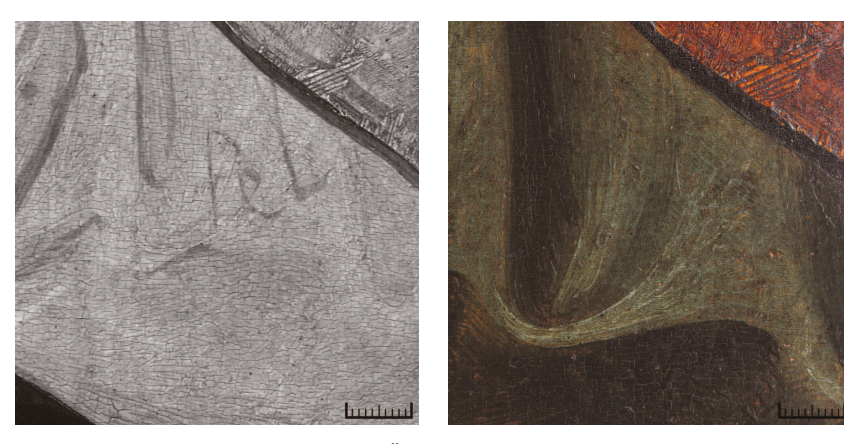

**Abb. 94** Kat.15, Gm239, Detail linker Ärmel, **a** (links) Infrarotreflektogramm mit Farbannotation, **b** (rechts) Farbpartie im Auflicht

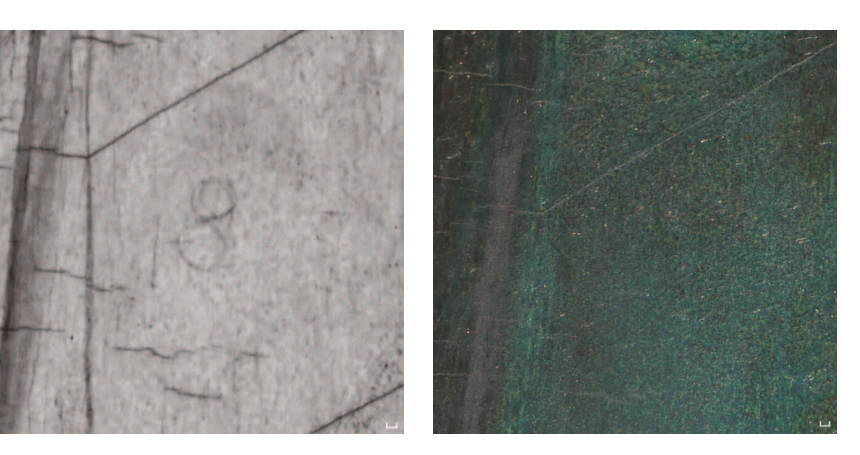

**Abb. 95** Kat.18, Gm1121, Detail Marienmantel, **a** (links) Infrarotreflektogramm mit Farbannotation, **b** (rechts) Farbpartie im Auflicht

#### *Farbangaben*

Drei unterschiedliche Farbangaben, die der monochromen Unterzeichnung Anweisungen über die malerische Farbgebung hinzufügen, ließen sich mittels Infrarotreflektografie an zwei Gemälden nachweisen. Inzwischen für zahlreiche Werke dokumentiert,337 sind Farbannotationen an bayerischen und österreichischen Gemälden bisher seltener beschrieben.338

Auf dem Umschlag des rechten Ärmels des Propheten Joel (Kat.15) ist ein Kürzel zu erkennen, das als "W)(", "Wr" oder "Wo" gelesen werden könnte (Abb. 93a, b). Die Deutung der Zeichenfolge ist unklar, möglich wäre ein Zusammenhang mit den Bezeichnungen "warancia" oder "wurz" für Krapplack,<sup>339</sup> auch weil die Gemäldepartien über einer weißen, körperhaften Unterlegung mit einem violettroten Farblack bemalt sind. Vergleichbare Annotationen, die ebenfalls mit roten Farblack gemalte Partien bezeichnen, finden sich an den um 1485/95 in Köln entstandenen Gemälden des Jüngeren Meisters der Heiligen Sippe (Nürnberg, GNM, [Inv.Nr. Gm29–](https://tafelmalerei.gnm.de/wisski/get?uri=https://tafelmalerei.gnm.de/objekt/Gm29)31, Gm873).340 Viermal taucht das Kürzel an den Heiligenszenen aus der Werkstatt Hans Murers d.Ä. auf (Konstanz, um 1460, Nürnberg, GNM, [Inv.Nr. Gm525\);](https://tafelmalerei.gnm.de/wisski/get?uri=https://tafelmalerei.gnm.de/objekt/Gm525) stets liegt hier weiße Farbe über den entsprechenden Bildpartien, in drei Fällen mit dezenten blauen Schattierungen.341 An demselben Gemälde ist unter hellen graublauen Farbschichten der Buchstabe "f" notiert, vergleichbar mit der Zeichenfolge "fel" am linken, graublau bemalten Ärmel des Untergewandes des Propheten Joel (Kat. 15) (Abb. 94a, b).<sup>342</sup> Auch hier ist die Deutung des Kürzels ungewiss, möglicherweise besteht ein Zusammenhang mit "feyelfarb", der Farbnuance eines Brasilholzfarbstoffes.<sup>343</sup>

Auch im Infrarotreflektogramm des Diptychons des Meisters des Halleiner Altars (Kat.18) ist eine Farbangabe zu erkennen. Im blauen Mantel der Mondsichelmadonna wurde unterhalb ihrer Hüfte das Zahlenkürzel "8" geschrieben (Abb. 95a, b).<sup>344</sup> Das in der Liste der "Characteres oder Heimliche worzeichen" im "Illuminierbüchlein" von Valentin Boltz aufgeführte Symbol bezeichnet den Begriff "lasur",<sup>345</sup> der allgemein für blaue Farbtöne steht.346 An süddeutschen Gemälden lässt sich dieses Kürzel für blaue Farbflächen mehrfach nachweisen.<sup>347</sup>

337 Zu Farbangaben vgl. u.a. Török 1999; Lammertse/Wallert/Wolters 2011; Fischer 2013; Bosch/Popp 2015, S. 86; Schmidt/Tasch 2017, S. 101, Abb. 91. 338 Koller: Laib 1997, S. 113; Koller/Vigl 2003, S. 95. 359 Roosen-Runge 1 2024, Kat. 17 (Katia von Baum, Sarah Grimberg, Esther Meier), erscheint in Kürze. 341 Baum u.a. 2024, Kat. 40 (Lisa Eckstein, Esther Meier), erscheint in Kürze. 141 Care Detector and Lisa Eckstein, Esther Meier), erscheint einem Retabelflügel aus der Werkstatt des Meisters von Großgmain nachgewiesen (Freising, Diözesanmuseum, Inv.Nr. A 127b). Emmerich deutet das Kürzel als Zeichen für "folium", ein aus Krebskraut gewonnenes rötliches Farbmit 2022, Bd. 2, Kat. 61, S. 202-215, hier S. 207 und 208, Abb. 61.6. 343 Roosen-Runge 1988, S. 83. 344 Entgegen der Vermutung von Fischer 2013, S. 82 existieren Farbangaben damit auch bei kleinformatigen Gemälden mit Einzelfi relativ unkomplizierten Farbschemata entsprach. 345 Boltz/Benziger 1549, S. 129. 346 Brachert 2001, S. 151-152 (Lemma "Lasur"); Krekel/Burmester 2000, S. 18-19 wiesen darauf hin, dass im deutschsprachigen Raum "lasur" in d für Azurit verwendet wurde. 347 Hess/Hirschfelder/Baum 2019, Bd. 1, Kat. 10 (Lisa Eckstein, Joshua P. Waterman), S. 172-178, hier S. 173; Baum u.a. 2024, Kat. 40 (Lisa Eckstein, Esther Meier), erscheint in Kürze.

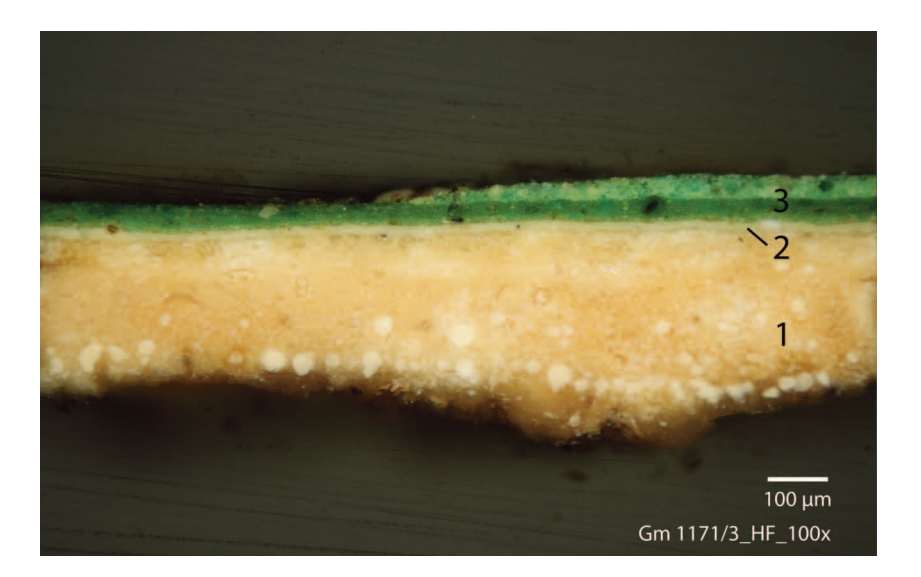

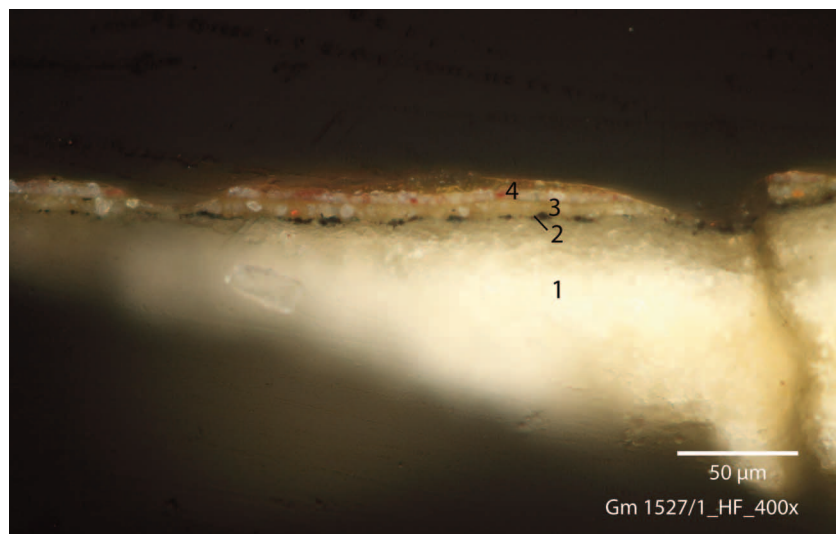

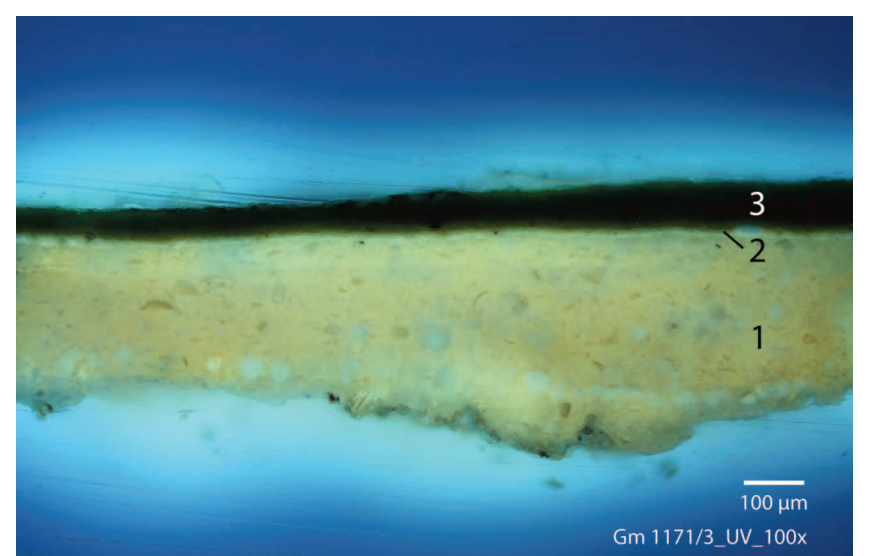

**Abb. 96** Kat.8, Gm1171, Außenseite, Querschliff aus dem Wiesengrund, **a** (oben) Auflicht, **b** (unten) UV-Anregung. Schichtenaufbau: 1 Grundierung, 2 hellweiße Zwischenschicht, 3 grüne Malschicht

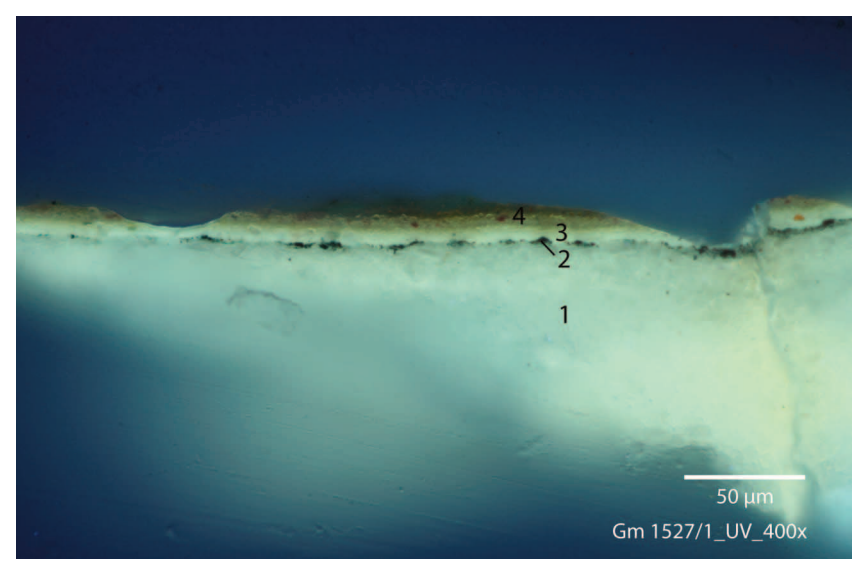

**Abb. 97** Kat.13, Gm1527, Querschliff aus den roten Beinlingen des Mannes am linken Bildrand, **a** (oben) Auflicht, **b** (unten) UV-Anregung. Schichtenaufbau: 1 Grundierung, 2 Unterzeichnung, 3 weiße Zwischenschicht, 4 rosafarbene Malschicht

#### **Zwischenschicht und Imprimitur**

Weiß pigmentierte Zwischenschichten ließen sich an insgesamt sechs Werken nachweisen (Kat.3, Kat.8, Kat.13, Kat.14, Kat.16, Kat.17). Nur bei zwei Gemälden, in beiden Fällen die bemalten Außenseiten von Retabelflügeln, handelt es sich um vollflächige Anstriche im Sinne einer Imprimitur. Hellweiß und sehr dicht erscheint die Zwischenschicht bei Kat.8, das noch heute durch seine besonders leuchtende Farbigkeit besticht (Abb. 96a, b). Bei der Enthauptung (Kat.13) lässt sich mittels RFA ein erhöhter Bleianteil in fast allen Bildbereichen nachweisen und in einer Malschichtprobe findet sich tatsächlich eine über der Unterzeichnung liegende Zwischenschicht. Allerdings ist eine Pigmentierung hier weitaus weniger deutlich als bei dem zuvor beschriebenen Gemälde Johannes auf Patmos (Kat.8), entweder weil die Schicht tatsächlich nur einen geringen Pigmentanteil enthält oder weil eine weit vorangeschrittene Verseifung der Bleiweißpartikel diese transparent erscheinen lässt (Abb. 97a, b). Generell ist festzustellen, dass in vielen Querschliffen der obere Bereich der Grundierung oft glasig transluzent erscheint und unter UV-Anregung stärker oder abweichend fluoresziert, was auf das Eindringen von Bindemitteln pigmentierter oder unpigmentierter Zwischenschichten oder auch der Malfarben zurückzuführen sein könnte.<sup>348</sup>

Bei den übrigen vier Werken wurden die weiß pigmentierten Zwischenschichten teilflächig aufgetragen (Kat.3, Kat.14, Kat.16, Kat.17). Im Röntgenbild erscheinen die vergoldeten oder versilberten Partien dieser Gemälde meist deutlich dunkler, weil sie beim Auftrag der Zwischenschichten ausgespart wurden (Abb. 98). Dieses Vorgehen legt nahe, dass die Zwischenschichten in der Regel ölig gebunden waren und damit die Verwendung wässrig gebundener Blattmetall-Anlegemittel konterkariert hätten. Für die Malerei mit ölig gebundenen Farben war die Zwischenschicht hingegen von Vorteil, weil sie ein Abwandern der Farbbindemittel in die wässrig gebundenen Grundierungen verhinderte oder zumindest verminderte.349

348 Billinge u.a. 1997, S. 22-24 beschäftigen sich generell mit der Frage unterschiedlich pigmentierter Zwischenschichten und weisen auf S. 23 auf die erhöhte Transparenz der Grundierungen in an die Isolierung angrenzenden hin. **349** Zu Funktion und Rekonstruktion von Zwischenschichten an spätmittelalterlichen Gemälden siehe auch: **Vandivere 2012**.

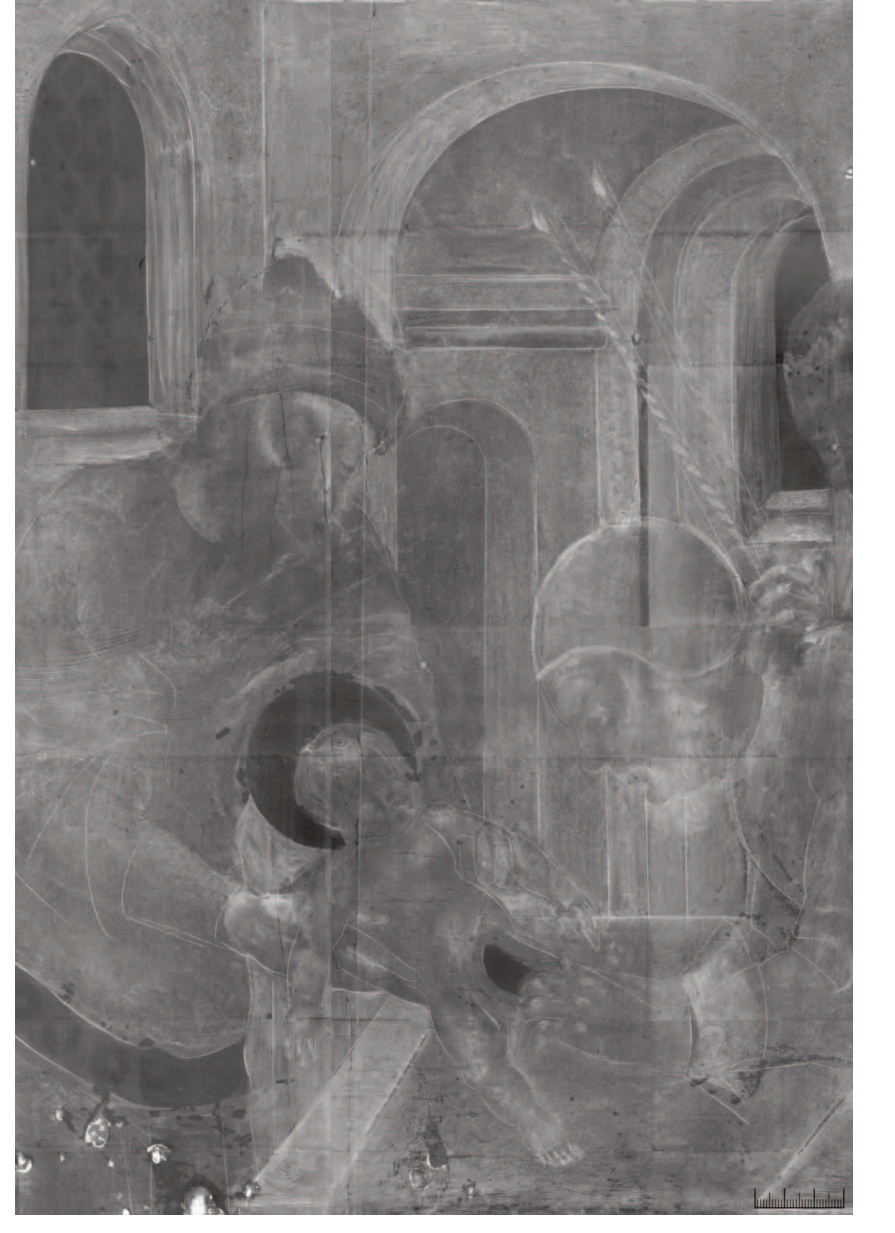

**Abb. 98** Kat.16, Gm307, Röntgenaufnahme, Detail: leimversilberte Partien (Fenster, Nimbus, Messerklinge, Gürtel) erscheinen im Röntgenbild dunkler

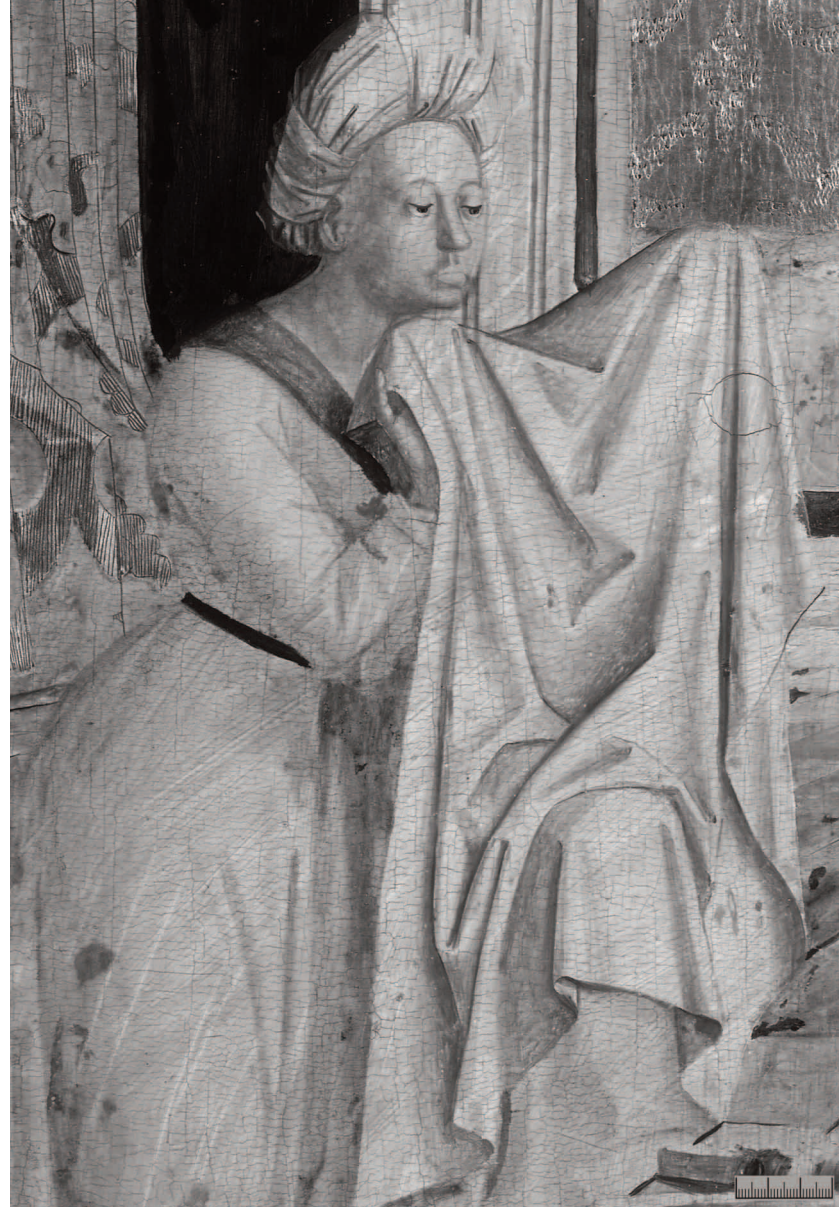

**Abb. 99** Kat. 20, Gm1180, Infrarotreflektogramm, Detail: im Infrarotreflektogramm grau zeichnende Schlieren

Die Ergebnisse der RFA, einzelne mittels REM/EDX untersuchte Malschichtproben sowie der stereomikroskopische Befund, legen nahe, dass den Zwischenschichten häufig Bleiweiß beigemischt wurde. Die hohe Deckkraft dieses Pigments dämpft selbst bei dünn lasierenden Aufträgen die Farbigkeit darunter liegender Malschichten oder Unterzeichnungen, die aber dennoch lesbar bleiben. Interessant ist der Befund an Kat.17, über dessen rotbrauner Unterzeichnung eine weiße Schicht mit hohen Anteilen von Beinweiß (Calciumphosphat) liegt, möglicherweise mit etwas Bleiweiß vermischt, das sich auch in der darüber liegenden Malschicht findet.<sup>350</sup>

Nicht in allen Fällen lässt sich beurteilen, ob die Zwischenschichten vor oder nach der Unterzeichnung aufgetragen wurden. Bei Kat.13, Kat.16, Kat.17 liegt eine helle Zwischenschicht mit Sicherheit auf der Unterzeichnung (vgl. Abb. 97). Im Falle der Pollinger Tafeln (Kat.3) bleibt der Befund unsicher, da die in Fehlstellen freiliegende Unterzeichnung tiefschwarz erscheint und keine Spuren einer darüberliegenden Zwischenschicht zeigt.

Neben weiß pigmentierten Zwischenschichten existieren möglicherweise auch ockerfarben oder grau abgetönte, lasierende Isolierschichten. Da diese Schichten sehr dünn und vermutlich ungleichmäßig aufgestrichen sind, werden sie in den entnommenen Malschichtproben nicht zwangsläufig sichtbar und sind auch deswegen analytisch schwer nachzuweisen. Graue Schlieren im Infrarotreflektogramm von Kat.20 lassen sich aber bisher nicht anders deuten (Abb. 99).

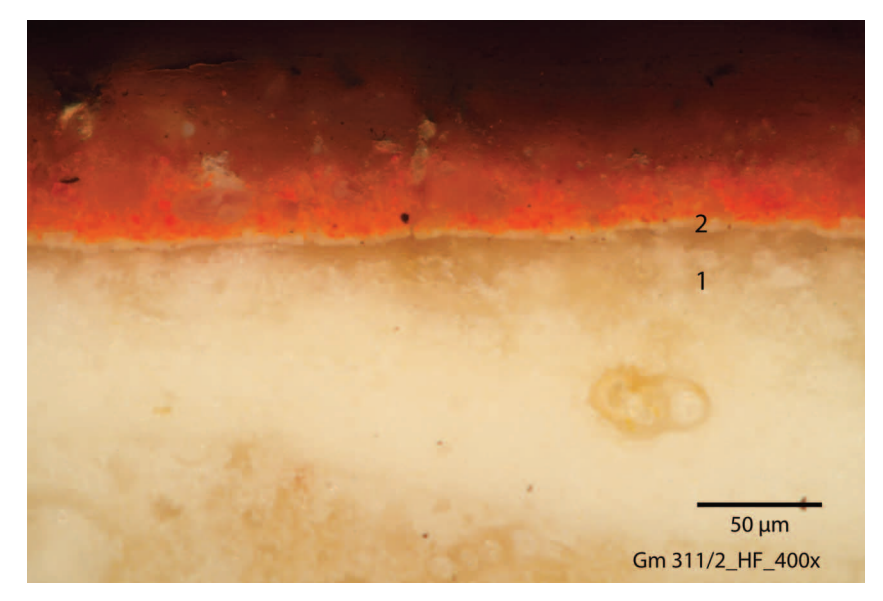

**Abb. 100** Kat.14, Gm311, Querschliff aus dem roten Mantel des Johannes im Auflicht. Schichtenaufbau: 1 Grundierung, 2 pigmentierte Zwischenschicht

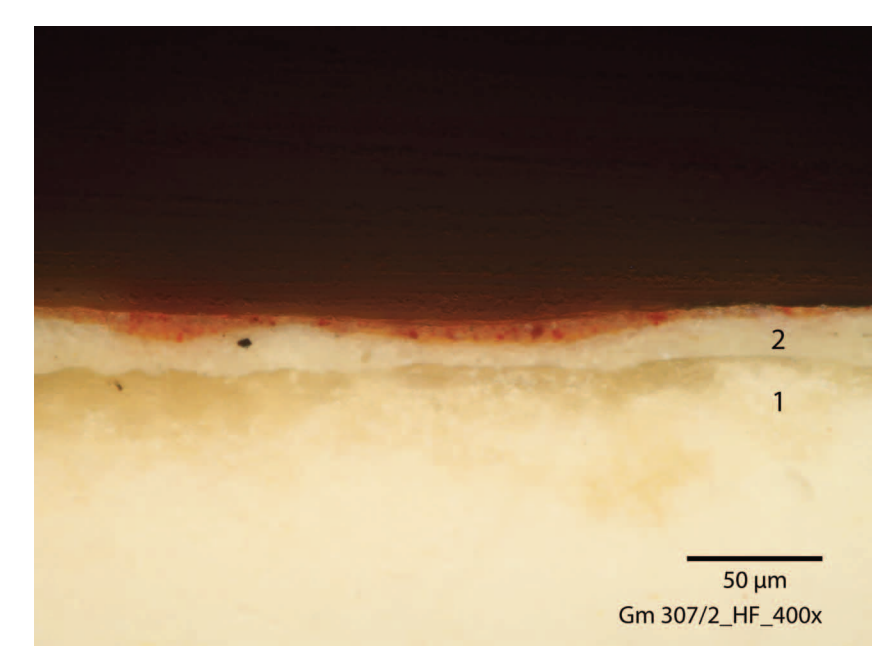

**Abb. 101** Kat.16, Gm307, Querschliff aus dem roten Mauerwerk im Auflicht. Schichtenaufbau: 1 Grundierung, 2 pigmentierte Zwischenschicht

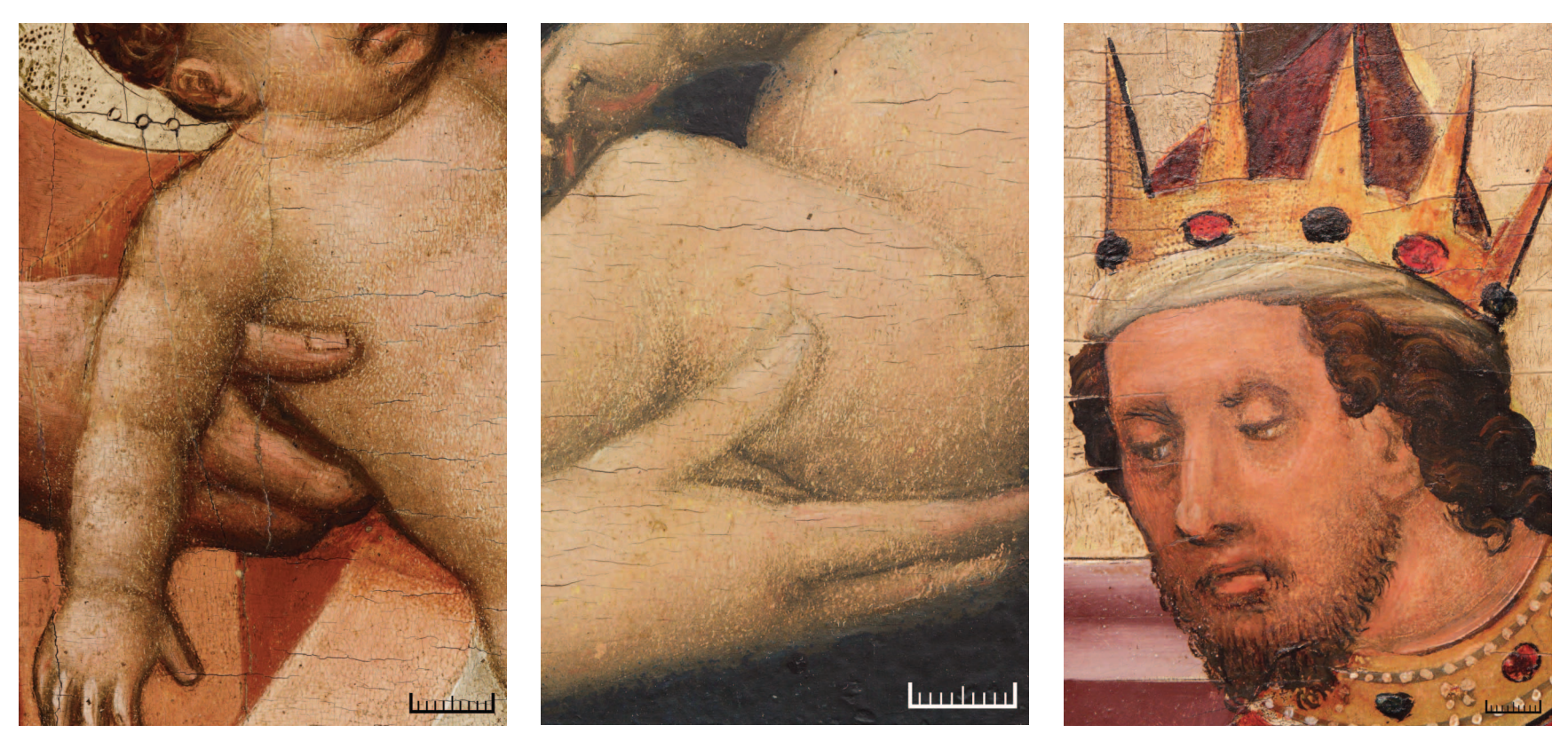

**Abb. 102** Gestupfte Zwischenschicht markiert sich in der Malschichtoberfläche, **a** (links) Kat.16, Gm307, Detail Jesuskind, **b** (Mitte) Wien, Belvedere, Darbringung im Tempel, Inv.Nr. 4896, Detail Jesuskind, **c** (rechts) Stift Heiligenkreuz, Epiphanie, Inv.Nr. 314, Detail Kopf eines Königs

Die Stärke der pigmentierten Zwischenschichten variiert deutlich. Ist sie bei Kat.14 relativ dünn über die gesamte Bildfläche mit Ausnahme des polimentvergoldeten Hintergrundes aufgetragen (Abb. 100), erreicht die Schicht bei Kat.16 eine erstaunliche Stärke (Abb. 101). Hier ist die weiße Zwischenschicht zudem nicht mit dem Pinsel aufgestrichen, sondern teils stupfend appliziert und mit erkennbarem Oberflächenrelief aufgetrocknet, sodass sich ihre Struktur in den (heute) beriebenen Farbflächen abzeichnet. Ein Phänomen, das sich auch an anderen Gemälden aus diesem Werkstattzusammenhang beobachten lässt (Abb. 102a–c).